# Package 'TreeDist'

October 12, 2022

<span id="page-0-0"></span>Type Package Title Calculate and Map Distances Between Phylogenetic Trees Version 2.5.0 License GPL  $(>= 3)$ Description Implements measures of tree similarity, including information-based generalized Robinson-Foulds distances (Phylogenetic Information Distance, Clustering Information Distance, Matching Split Information Distance; Smith 2020) [<doi:10.1093/bioinformatics/btaa614>](https://doi.org/10.1093/bioinformatics/btaa614); Jaccard-Robinson-Foulds distances (Bocker et al. 2013) [<doi:10.1007/978-3-642-40453-5\\_13>](https://doi.org/10.1007/978-3-642-40453-5_13), including the Nye et al. (2006) metric [<doi:10.1093/bioinformatics/bti720>](https://doi.org/10.1093/bioinformatics/bti720); the Matching Split Distance (Bogdanowicz & Giaro 2012) [<doi:10.1109/TCBB.2011.48>](https://doi.org/10.1109/TCBB.2011.48); Maximum Agreement Subtree distances; the Kendall-Colijn (2016) distance [<doi:10.1093/molbev/msw124>](https://doi.org/10.1093/molbev/msw124), and the Nearest Neighbour Interchange (NNI) distance, approximated per Li et al. (1996) [<doi:10.1007/3-540-61332-3\\_168>](https://doi.org/10.1007/3-540-61332-3_168). Includes tools for visualizing mappings of tree space (Smith 2022) [<doi:10.1093/sysbio/syab100>](https://doi.org/10.1093/sysbio/syab100), for calculating the median of sets of trees, and for computing the information content of trees and splits. Copyright Jonker-Volgenant Linear Assignment Problem implementation by Roy Jonker modified by Yong Yang and Yi Cao. URL <https://ms609.github.io/TreeDist/>, <https://github.com/ms609/TreeDist/>

BugReports <https://github.com/ms609/TreeDist/issues/>

# Additional\_repositories <https://ms609.github.io/packages/>

**Depends** R  $(>= 3.4.0)$ , stats,

**Imports** ape  $(>= 5.0)$ , cli  $(>= 3.0)$ , colorspace, memoise, phangorn  $(>=$ 2.2.1), Rdpack ( $>= 0.7$ ), shiny, shinyjs, TreeTools ( $>=$ 1.7.1.9000),

Suggests bookdown, cluster, ggplot2, hypervolume, kdensity, knitr, MASS, parallel, plotly, protoclust, Quartet, readxl, rmarkdown, Rcpp ( $>= 1.0.8$ ), rgl, Rogue, spelling, test that ( $>= 3.0$ ), Ternary ( $>= 1.1.2$ ), TreeDistData ( $> 0.1.0$ ), TreeSearch, Umatrix, uwot, vdiffr  $(>= 1.0.0)$ ,

LinkingTo Rcpp, TreeTools,

RdMacros Rdpack

VignetteBuilder knitr

Config/Needs/check rcmdcheck

Config/Needs/coverage covr

Config/Needs/memcheck devtools

Config/Needs/metadata codemetar

Config/Needs/revdeps revdepcheck

Config/Needs/website pkgdown

Config/testthat/parallel false

Config/testthat/edition 3

SystemRequirements C++14

ByteCompile true

Encoding UTF-8

Language en-GB

X-schema.org-keywords phylogenetics, tree-distance

RoxygenNote 7.2.1

NeedsCompilation yes

Author Martin R. Smith [aut, cre, cph, prg] (<<https://orcid.org/0000-0001-5660-1727>>), Roy Jonker [prg, cph], Yong Yang [ctb, cph], Yi Cao [ctb, cph]

Maintainer Martin R. Smith <martin.smith@durham.ac.uk>

Repository CRAN

Date/Publication 2022-10-07 13:50:02 UTC

# R topics documented:

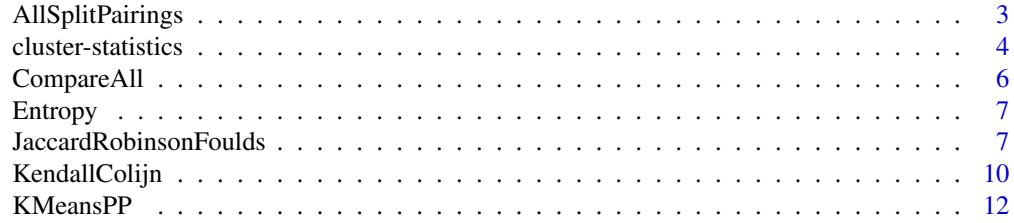

<span id="page-2-0"></span>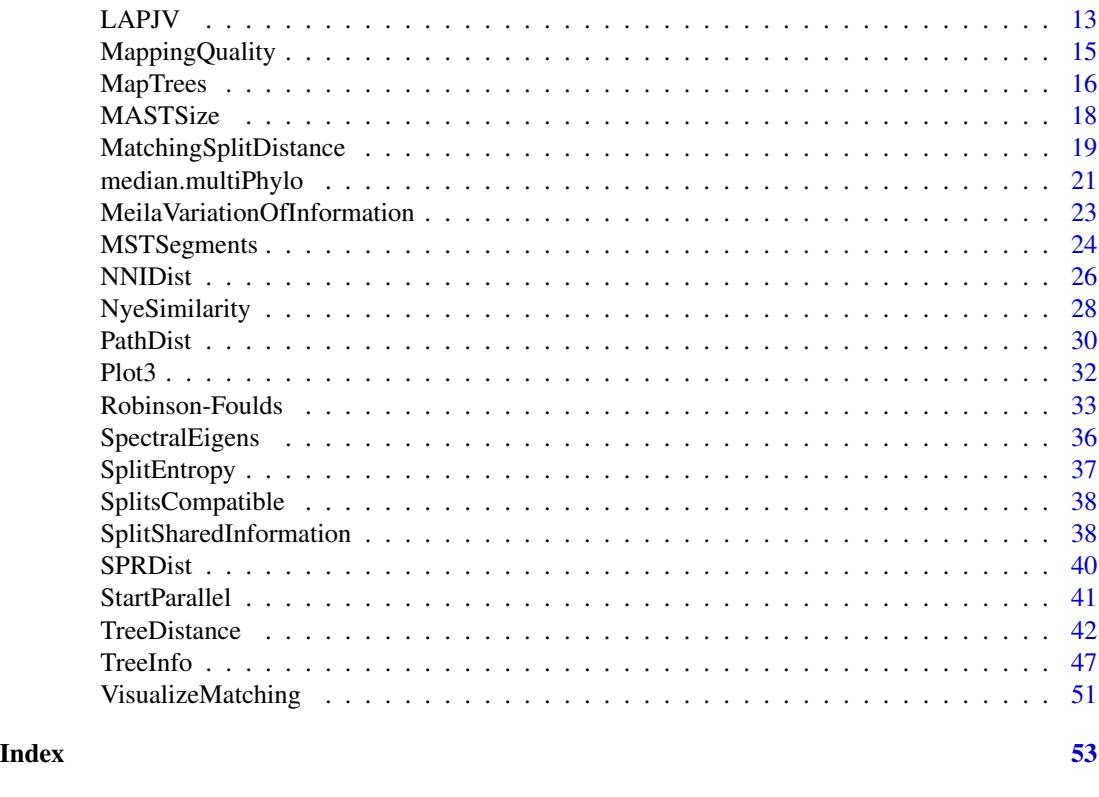

AllSplitPairings *Variation of information for all split pairings*

# Description

Calculate the variation of clustering information (Meila 2007) for each possible pairing of nontrivial splits on *n* leaves (Smith 2020), tabulating the number of pairings with each similarity.

# Usage

AllSplitPairings(n)

#### Arguments

n Integer specifying the number of leaves in a tree.

# Value

AllSplitPairings() returns a named vector. The name of each element corresponds to a certain variation of information, in bits; the value of each element specifies the number of pairings of nontrivial splits that give rise to that variation of information. Split AB|CD is treated as distinct from CD|AB. If pairing AB|CD=CD|AB is considered equivalent to CD|AB=CD|AB (etc), then values should be divided by four.

#### <span id="page-3-0"></span>Author(s)

[Martin R. Smith](https://orcid.org/0000-0001-5660-1727) [\(martin.smith@durham.ac.uk\)](mailto:martin.smith@durham.ac.uk)

# References

Meila M (2007). "Comparing clusterings—an information based distance." *Journal of Multivariate Analysis*, 98(5), 873–895. [doi:10.1016/j.jmva.2006.11.013.](https://doi.org/10.1016/j.jmva.2006.11.013)

Smith MR (2020). "Information theoretic Generalized Robinson-Foulds metrics for comparing phylogenetic trees." *Bioinformatics*, 36(20), 5007–5013. [doi:10.1093/bioinformatics/btaa614.](https://doi.org/10.1093/bioinformatics/btaa614)

### Examples

```
AllSplitPairings(6)
# Treat equivalent splits as identical by dividing by four:
AllSplitPairings(6) / 4L
```
<span id="page-3-1"></span>cluster-statistics *Cluster size statistics*

#### Description

Cluster size statistics

# Usage

```
SumOfRanges(x, cluster = 1)
SumOfVariances(x, cluster = 1)
SumOfVars(x, cluster = 1)
MeanCentroidDistance(x, cluster = 1)
MeanCentDist(x, cluster = 1)MeanCentroidDist(x, cluster = 1)
DistanceFromMedian(x, cluster = 1)
DistFromMed(x, cluster = 1)MeanNN(x, cluster = 1)MeanMSTEdge(x, cluster = 1)
```
#### <span id="page-4-0"></span>**Arguments**

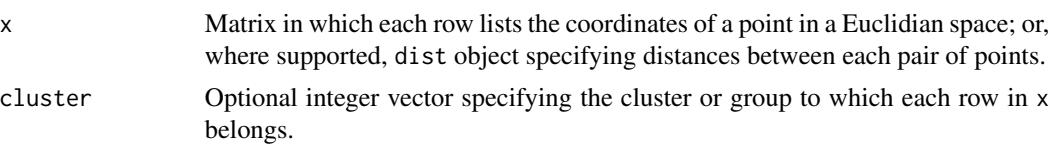

#### Value

SumOfRanges() returns a numeric specifying the sum of ranges within each cluster across all dimensions.

SumOfVariances() returns a numeric specifying the sum of variances within each cluster across all dimensions.

MeanCentroidDistance() returns a numeric specifying the mean distance from the centroid to points in each cluster.

DistanceFromMedian() returns a numeric specifying the mean distance of each point (except the median) from the median point of its cluster.

MeanNN() returns a numeric specifying the mean distance from each point within a cluster to its nearest neighbour.

MeanMSTEdge() returns a numeric specifying the mean length of an edge in the minimum spanning tree of points within each cluster.

#### Author(s)

[Martin R. Smith](https://orcid.org/0000-0001-5660-1727) [\(martin.smith@durham.ac.uk\)](mailto:martin.smith@durham.ac.uk)

# See Also

Other tree space functions: [MSTSegments\(](#page-23-1)), [MapTrees\(](#page-15-1)), [MappingQuality\(](#page-14-1)), [SpectralEigens\(](#page-35-1)), [median.multiPhylo\(](#page-20-1))

Other cluster functions: [KMeansPP\(](#page-11-1))

```
points <- rbind(matrix(1:16, 4), rep(1, 4), matrix(1:32, 8, 4) / 10)
cluster <- rep(1:3, c(4, 1, 8))
plot(
  points[, 1:2], # Plot first two dimensions of four-dimensional space
  col = cluster, pch = cluster, # Style by cluster membership
  asp = 1, # Fix aspect ratio to avoid distortion
  ann = FALSE, frame = FALSE # Simple axes
)
SumOfRanges(points, cluster)
SumOfVariances(points, cluster)
MeanCentroidDistance(points, cluster)
DistanceFromMedian(points, cluster)
MeanNN(points, cluster)
```

```
MeanMSTEdge(points, cluster)
```
CompareAll *Distances between each pair of trees*

### Description

Calculate the distance between each tree in a list, and each other tree in the same list.

#### Usage

```
CompareAll(x, Func, FUN.VALUE = Func(x[[1]], x[[1]], ...), ...)
```
#### **Arguments**

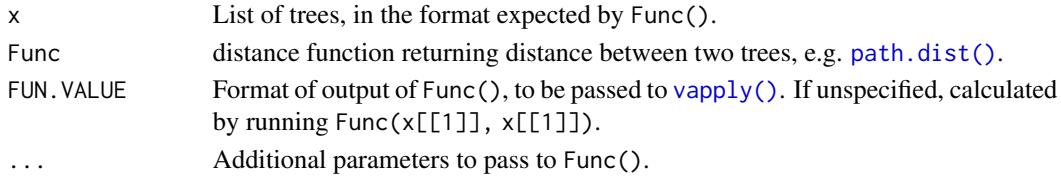

# Details

CompareAll() is not limited to tree comparisons: Func can be any symmetric function.

# Value

CompareAll() returns a distance matrix of class dist detailing the distance between each pair of trees. Identical trees are assumed to have zero distance.

# Author(s)

[Martin R. Smith](https://orcid.org/0000-0001-5660-1727) [\(martin.smith@durham.ac.uk\)](mailto:martin.smith@durham.ac.uk)

```
# Generate a list of trees to compare
library("TreeTools", quietly = TRUE)
trees <- list(bal1 = BalancedTree(1:8),
             pec1 = PectinateTree(1:8),
             pec2 = PectinateTree(c(4:1, 5:8)))
```

```
# Compare each tree with each other tree
CompareAll(trees, NNIDist)
```

```
# Providing FUN.VALUE yields a modest speed gain:
dist <- CompareAll(trees, NNIDist, FUN.VALUE = integer(7))
```

```
# View distances as a matrix
as.matrix(dist$lower)
```
<span id="page-6-0"></span>

# Description

Calculate the entropy of a vector of probabilities, in bits. Probabilities should sum to one. Probabilities equalling zero will be ignored.

# Usage

Entropy(...)

# Arguments

... Numerics or numeric vector specifying probabilities of outcomes.

# Value

Entropy() returns the entropy of the specified probabilities, in bits.

#### Author(s)

[Martin R. Smith](https://orcid.org/0000-0001-5660-1727) [\(martin.smith@durham.ac.uk\)](mailto:martin.smith@durham.ac.uk)

# Examples

Entropy( $1/2$ , 0,  $1/2$ ) # = 1 Entropy(rep(1/4, 4))  $# = 2$ 

<span id="page-6-1"></span>JaccardRobinsonFoulds *Jaccard–Robinson–Foulds metric*

# Description

Calculate the [Jaccard–Robinson–Foulds metric](https://ms609.github.io/TreeDist/articles/Generalized-RF.html#jaccard-robinson-foulds-metric) (Böcker et al. 2013), a [Generalized Robinson–Foulds](https://ms609.github.io/TreeDist/articles/Robinson-Foulds.html#generalized-robinson-foulds-distances) [metric.](https://ms609.github.io/TreeDist/articles/Robinson-Foulds.html#generalized-robinson-foulds-distances)

# Usage

```
JaccardRobinsonFoulds(
  tree1,
  tree2 = NULL,k = 1L,
  allowConflict = TRUE,
  similarity = FALSE,
 normalize = FALSE,
```

```
reportMatching = FALSE
\mathcal{L}JaccardSplitSimilarity(
  splits1,
  splits2,
  nTip = attr(splits1, "nTip"),
  k = 1L,
  allowConflict = TRUE,
  reportMatching = FALSE
\mathcal{E}
```
# Arguments

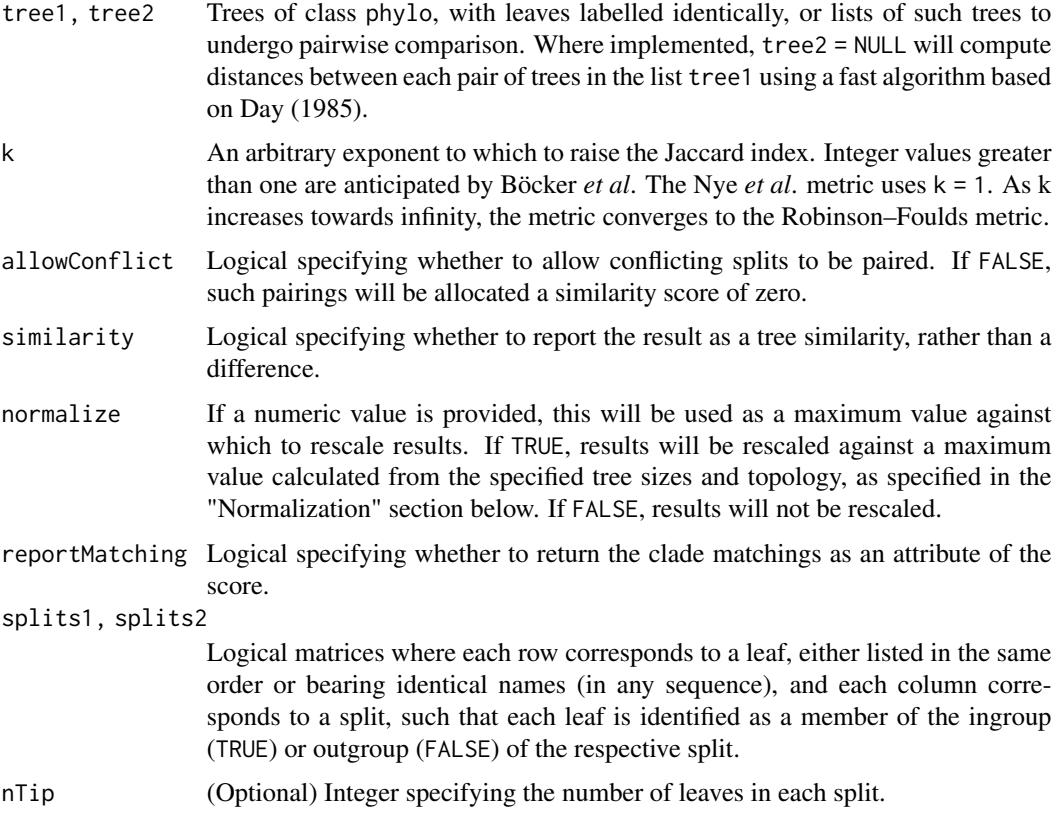

# Details

In short, the Jaccard–Robinson–Foulds metric is a generalized Robinson-Foulds metric: it finds the optimal matching that pairs each split in one tree with a similar split in the second. Matchings are scored according to the size of the largest split that is consistent with both of them, normalized against the Jaccard index, and raised to an arbitrary exponent. A more detailed explanation is provided in the [vignettes.](https://ms609.github.io/TreeDist/articles/Generalized-RF.html#jaccard-robinson-foulds-metric)

By default, conflicting splits may be paired.

# <span id="page-8-0"></span>JaccardRobinsonFoulds 9

Note that the settings  $k = 1$ , allowConflict = TRUE, similarity = TRUE give the similarity metric of Nye et al. (2006); a slightly faster implementation of this metric is available as [NyeSimilarity\(\)](#page-27-1).

The examples section below details how to visualize matchings with non-default parameter values.

# Value

JaccardRobinsonFoulds() returns an array of numerics providing the distances between each pair of trees in tree1 and tree2, or splits1 and splits2.

# Normalization

If normalize = TRUE, then results will be rescaled from zero to one by dividing by the maximum possible value for trees of the given topologies, which is equal to the sum of the number of splits in each tree. You may wish to normalize instead against the maximum number of splits present in a pair of trees with *n* leaves, by specifying normalize =  $n - 3$ .

# Author(s)

[Martin R. Smith](https://orcid.org/0000-0001-5660-1727) [\(martin.smith@durham.ac.uk\)](mailto:martin.smith@durham.ac.uk)

#### References

Böcker S, Canzar S, Klau GW (2013). "The generalized Robinson-Foulds metric." In Darling A, Stoye J (eds.), *Algorithms in Bioinformatics. WABI 2013. Lecture Notes in Computer Science, vol 8126*, 156–169. Springer, Berlin, Heidelberg. [doi:10.1007/9783642404535\\_13.](https://doi.org/10.1007/978-3-642-40453-5_13)

Nye TMW, Liò P, Gilks WR (2006). "A novel algorithm and web-based tool for comparing two alternative phylogenetic trees." *Bioinformatics*, 22(1), 117–119. [doi:10.1093/bioinformatics/bti720.](https://doi.org/10.1093/bioinformatics/bti720)

#### See Also

```
Other tree distances: KendallColijn(), MASTSize(), MatchingSplitDistance(), NNIDist(),
NyeSimilarity(), PathDist(), Robinson-Foulds, SPRDist(), TreeDistance()
```

```
set.seed(2)
tree1 <- ape::rtree(10)
tree2 <- ape::rtree(10)
JaccardRobinsonFoulds(tree1, tree2, k = 2, allowConflict = FALSE)
JaccardRobinsonFoulds(tree1, tree2, k = 2, allowConflict = TRUE)
JRF2 <- function(tree1, tree2, ...)
 JaccardRobinsonFoulds(tree1, tree2, k = 2, allowConflict = FALSE, ...)
VisualizeMatching(JRF2, tree1, tree2, matchZeros = FALSE)
```
<span id="page-9-1"></span><span id="page-9-0"></span>

### Description

Calculate the Kendall–Colijn tree distance, a measure related to the path difference.

# Usage

```
KendallColijn(tree1, tree2 = NULL, Vector = KCVector)
```
KCVector(tree)

PathVector(tree)

SplitVector(tree)

KCDiameter(tree)

#### Arguments

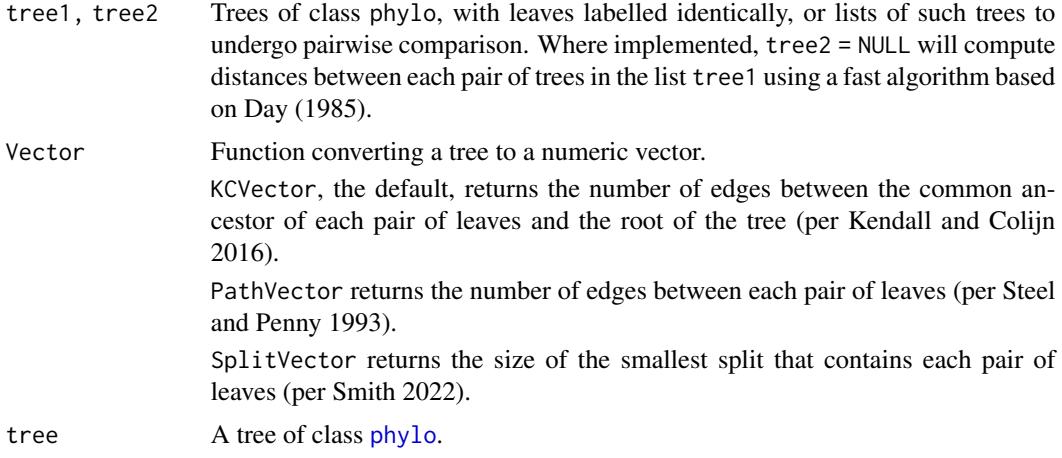

# Details

The Kendall–Colijn distance works by measuring, for each pair of leaves, the distance from the most recent common ancestor of those leaves and the root node. For a given tree, this produces a vector of values recording the distance-from-the-root of each most recent common ancestor of each pair of leaves.

Two trees are compared by taking the Euclidean distance between the respective vectors. This is calculated by taking the square root of the sum of the squares of the differences between the vectors.

An analogous distance can be created from any vector representation of a tree. The split size vector metric (Smith 2022) is an attempt to mimic the Kendall Colijn metric in situations where the position

#### <span id="page-10-0"></span>KendallColijn 11

of the root should not be afforded special significance; and the path distance (Steel and Penny 1993) is a familiar alternative whose underlying vector measures the distance of the last common ancestor of each pair of leaves from the leaves themselves, i.e. the length of the path from one leaf to another.

None of these vector-based methods performs as well as other tree distances in measuring similarities in the relationships implied by a pair of trees (Smith 2020); in particular, the Kendall Colijn metric is strongly influenced by tree balance, and may not be appropriate for a suite of common applications (Smith 2022).

#### Value

KendallColijn() returns an array of numerics providing the distances between each pair of trees in tree1 and tree2, or splits1 and splits2.

KCDiameter() returns the value of the Kendall  $\&$  Colijn's (2016) metric distance between two pectinate trees with *n* leaves ordered in the opposite direction, which I suggest (without any attempt at a proof) may be a useful proxy for the diameter (i.e. maximum value) of the K–C metric.

#### Functions

- KCVector(): Creates a vector that characterises a rooted tree, as described in Kendall and Colijn (2016).
- PathVector(): Creates a vector reporting the number of edges between each pair of leaves, per the path metric of Steel and Penny (1993).
- SplitVector(): Creates a vector reporting the smallest split containing each pair of leaves, per the metric proposed in Smith (2022).

#### Author(s)

[Martin R. Smith](https://orcid.org/0000-0001-5660-1727) [\(martin.smith@durham.ac.uk\)](mailto:martin.smith@durham.ac.uk)

#### **References**

Kendall M, Colijn C (2016). "Mapping phylogenetic trees to reveal distinct patterns of evolution." *Molecular Biology and Evolution*, 33(10), 2735–2743. [doi:10.1093/molbev/msw124.](https://doi.org/10.1093/molbev/msw124)

Smith MR (2020). "Information theoretic Generalized Robinson-Foulds metrics for comparing phylogenetic trees." *Bioinformatics*, 36(20), 5007–5013. [doi:10.1093/bioinformatics/btaa614.](https://doi.org/10.1093/bioinformatics/btaa614)

Smith MR (2022). "Robust analysis of phylogenetic tree space." *Systematic Biology*, 71(5), 1255– 1270. [doi:10.1093/sysbio/syab100.](https://doi.org/10.1093/sysbio/syab100)

Steel MA, Penny D (1993). "Distributions of tree comparison metrics—some new results." *Systematic Biology*, 42(2), 126–141. [doi:10.1093/sysbio/42.2.126.](https://doi.org/10.1093/sysbio/42.2.126)

#### See Also

[treespace::treeDist](https://CRAN.R-project.org/package=treespace/vignettes/introduction.html) is a more sophisticated, if more cumbersome, implementation that supports lambda > 0, i.e. use of edge lengths in tree comparison.

Other tree distances: [JaccardRobinsonFoulds\(](#page-6-1)), [MASTSize\(](#page-17-1)), [MatchingSplitDistance\(](#page-18-1)), [NNIDist\(](#page-25-1)), [NyeSimilarity\(](#page-27-1)), [PathDist\(](#page-29-1)), [Robinson-Foulds](#page-32-1), [SPRDist\(](#page-39-1)), [TreeDistance\(](#page-41-1))

# Examples

```
KendallColijn(TreeTools::BalancedTree(8), TreeTools::PectinateTree(8))
set.seed(0)
KendallColijn(TreeTools::BalancedTree(8), lapply(rep(8, 3), ape::rtree))
KendallColijn(lapply(rep(8, 4), ape::rtree))
KendallColijn(lapply(rep(8, 4), ape::rtree), Vector = SplitVector)
# Notice that changing tree shape close to the root results in much
# larger differences
tree1 <- ape::read.tree(text = "(a, (b, (c, (d, (e, (f, (g, h)))))));")
tree2 <- ape::read.tree(text = "(a, ((b, c), (d, (e, (f, (g, h))))));")
tree3 <- ape::read.tree(text = "(a, (b, (c, (d, (e, ((f, g), h))))));")
trees <- c(tree1, tree2, tree3)
KendallColijn(trees)
KendallColijn(trees, Vector = SplitVector)
KCDiameter(trees)
KCDiameter(4)
```
<span id="page-11-1"></span>

KMeansPP *k-means++ clustering*

# **Description**

k-means++ clustering (Arthur and Vassilvitskii 2007) improves the speed and accuracy of standard [kmeans](#page-0-0) clustering (Hartigan and Wong 1979) by preferring initial cluster centres that are far from others. A scalable version of the algorithm has been proposed for larger data sets (Bahmani et al. 2012), but is not implemented here.

#### Usage

KMeansPP $(x, k = 2, nstart = 10, ...)$ 

#### **Arguments**

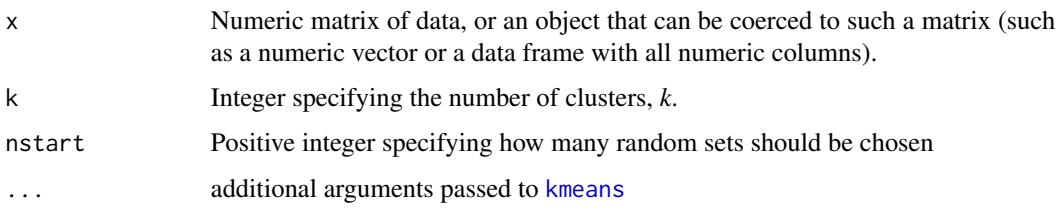

# Author(s)

[Martin R. Smith](https://orcid.org/0000-0001-5660-1727) [\(martin.smith@durham.ac.uk\)](mailto:martin.smith@durham.ac.uk)

<span id="page-11-0"></span>

### <span id="page-12-0"></span> $LAPJV$  13

# References

Arthur D, Vassilvitskii S (2007). "K-Means++: The Advantages of Careful Seeding." In *Proceedings of the Eighteenth Annual ACM-SIAM Symposium on Discrete Algorithms*, SODA '07, 1027–1035.

Bahmani B, Moseley B, Vattani A, Kumar R, Vassilvitskii S (2012). "Scalable K-Means++." *arXiv*. [doi:10.48550/arXiv.1203.6402,](https://doi.org/10.48550/arXiv.1203.6402) 1203.6402.

Hartigan JA, Wong MA (1979). "Algorithm AS 136: a *K*-means clustering algorithm." *Journal of the Royal Statistical Society. Series C (Applied Statistics)*, 28(1), 100–108. [doi:10.2307/2346830.](https://doi.org/10.2307/2346830)

#### See Also

#### [kmeans](#page-0-0)

Other cluster functions: [cluster-statistics](#page-3-1)

# Examples

```
# Generate random points
set.seed(1)
x \le cbind(c(rnorm(10, -5), rnorm(5, 1), rnorm(10, 6)),
           c(rnorm(5, 0), rnorm(15, 4), rnorm(5, 0)))
# Conventional k-means may perform poorly
klusters \leq kmeans(x, cent = 5)
plot(x, col = klusters$cluster, pch = rep(15:19, each = 5))# Here, k-means++ recovers a better clustering
plusters <- KMeansPP(x, k = 5)
plot(x, col = plusters$cluster, pch = rep(15:19, each = 5))
```
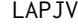

LAPJV *Solve linear assignment problem using LAPJV*

#### Description

Use the algorithm of Jonker and Volgenant (1987) to solve the [Linear Sum Assignment Problem.](http://www.assignmentproblems.com/doc/LSAPIntroduction.pdf)

#### Usage

LAPJV(x)

#### Arguments

x Square matrix of costs.

# Details

The Linear Assignment Problem seeks to match each row of a matrix with a column, such that the cost of the matching is minimized.

The Jonker & Volgenant approach is a faster alternative to the Hungarian algorithm (Munkres 1957), which is implemented in clue::solve\_LSAP().

Note: the JV algorithm expects integers. In order to apply the function to a non-integer *n*, as in the tree distance calculations in this package, each *n* is multiplied by the largest available integer before applying the JV algorithm. If two values of  $n$  exhibit a trivial difference – e.g. due to floating point errors – then this can lead to interminable run times. (If numbers of the magnitude of billions differ only in their last significant digit, then the JV algorithm may undergo billions of iterations.) To avoid this, integers over 2^22 that differ by a value of 8 or less are treated as equal.

NB. At present, only square matrices are supported; if you need support for non-square matrices, drop a note at [issue #25](https://github.com/ms609/TreeDist/issues/25) and I'll prioritize development.

#### Value

A list with two entries: score, the score of the optimal matching; and matching, the columns matched to each row of the matrix in turn.

# Author(s)

[C++ code](https://github.com/yongyanghz/LAPJV-algorithm-c/blob/master/LAPJV/lap.cpp) by Roy Jonker, MagicLogic Optimization Inc. [roy\\_jonker@magiclogic.com,](mailto:roy_jonker@magiclogic.com) with contributions from Yong Yang [yongyanglink@gmail.com,](mailto:yongyanglink@gmail.com) after [Yi Cao](https://uk.mathworks.com/matlabcentral/profile/authors/69713-yi-cao)

#### References

Jonker R, Volgenant A (1987). "A shortest augmenting path algorithm for dense and sparse linear assignment problems." *Computing*, 38, 325–340. [doi:10.1007/BF02278710.](https://doi.org/10.1007/BF02278710)

Munkres J (1957). "Algorithms for the assignment and transportation problems." *Journal of the Society for Industrial and Applied Mathematics*, 5(1), 32–38. [doi:10.1137/0105003.](https://doi.org/10.1137/0105003)

#### Examples

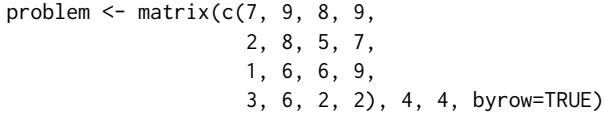

LAPJV(problem)

<span id="page-14-1"></span><span id="page-14-0"></span>

#### **Description**

MappingQuality() calculates the trustworthiness and continuity of mapped distances (Venna and Kaski 2001; Kaski et al. 2003). Trustworthiness measures, on a scale from 0–1, the degree to which points that are nearby in a mapping are truly close neighbours; continuity, the extent to which points that are truly nearby retain their close spatial proximity in a mapping.

#### Usage

MappingQuality(original, mapped, neighbours = 10L)

```
ProjectionQuality(original, mapped, neighbours = 10L)
```
#### Arguments

original, mapped Square matrix or dist object containing original / mapped pairwise distances. neighbours Integer specifying number of nearest neighbours to use in calculation. This should typically be small relative to the number of points.

#### Value

MappingQuality() returns a named vector of length four, containing the entries: Trustworthiness, Continuity, TxC (the product of these values), and sqrtTxC (its square root).

#### Author(s)

[Martin R. Smith](https://orcid.org/0000-0001-5660-1727) [\(martin.smith@durham.ac.uk\)](mailto:martin.smith@durham.ac.uk)

#### References

Kaski S, Nikkila J, Oja M, Venna J, Toronen P, Castren E (2003). "Trustworthiness and metrics in visualizing similarity of gene expression." *BMC Bioinformatics*, 4, 48. [doi:10.1186/14712105448.](https://doi.org/10.1186/1471-2105-4-48)

Venna J, Kaski S (2001). "Neighborhood preservation in nonlinear projection methods: an experimental study." In Dorffner G, Bischof H, Hornik K (eds.), *Artificial Neural Networks — ICANN 2001*, Lecture Notes in Computer Science, 485–491. [doi:10.1007/3540446680\\_68.](https://doi.org/10.1007/3-540-44668-0_68)

#### See Also

Other tree space functions: [MSTSegments\(](#page-23-1)), [MapTrees\(](#page-15-1)), [SpectralEigens\(](#page-35-1)), [cluster-statistics](#page-3-1), [median.multiPhylo\(](#page-20-1))

# Examples

```
library("TreeTools", quietly = TRUE)
trees \leq as.phylo(0:10, nTip = 8)
distances <- ClusteringInfoDistance(trees)
mapping <- cmdscale(distances)
MappingQuality(distances, dist(mapping), 4)
```
<span id="page-15-1"></span>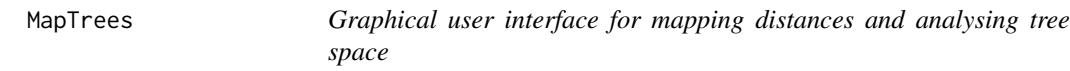

# Description

MapTrees() launches a "Shiny" application for the visualization and evaluation of tree spaces.

#### Usage

MapTrees()

Project()

#### Input tab

The input tab allows for the upload of sets of phylogenetic trees from file. Trees at the start or end of a file can be excluded, and the number of trees can be brought down to a manageable number by uniformly subsampling every  $_n$  th tree. Samples of c. 100 trees can be analysed in seconds; analysis of larger samples will take longer, particularly with slower methods (e.g. quartet distances; Kruskal-1 MDS; large minimum spanning trees).

Different batches can be plotted with different colours / symbols.

If each tree is associated with a property – for example, the data or method used to generate it, or its stratigraphic congruence – a list of properties for each tree, with one entry per line/row, can be uploaded along with the trees. Points in tree space can then be styled according to the corresponding property.

If trees are subsampled (using the "Sample every" slider), then the values in the tree properties file can also be subsampled accordingly. Unfortunately there is not yet support for multiple point property files; one file will be applied to all trees, in the sequence that they were added to memory.

# Analysis tab

Select from a suite of distance methods: clustering information and phylogenetic information are quick and satisfactory; quartet is slow but gives slightly better mappings; path is very fast but may not reflect evolutionary signal very well; and Robinson–Foulds should probably never be used for analysis; it is included for comparison purposes.

Principle components mappings should suffice for most purposes; Sammon and Kruskal mappings are slower and seldom differ by much, in character or quality, but may emphasize outliers more.

<span id="page-15-0"></span>

#### MapTrees 2012 2013 2014 17:30:00 17:30 2014 17:30:00 17:30 2014 17:30:00 17:30 2014 17:30:00 17:30 2014 17:30

Partitioning around medoids or minimax-linkage hierarchical clustering will typically find a closeto-optimal clustering where one exists; select additional methods for a more exhaustive search. To avoid redundant calculation, clusterings are only updated when "recalculate clustering" is clicked, or the "maximum cluster number" slider is modified; clustering solutions using more than this many clusters are not considered Clusterings with silhouette coefficients < 0.25 are unlikely to represent genuine structure and are not reported or depicted.

#### Display tab

Up to 15 dimensions can be depicted; the quality of a mapping – that is, the faithfulness of mapped distances to true tree-to-tree distances – is quantified by the product of the Trustworthiness and Continuity metrics, which should exceed 0.9 (at least).

An interactive 3D plot can be explored by dragging the mouse and scrolling, but do be careful to check that three dimensions are enough to depict your data accurately.

The minimum spanning tree is the shortest possible line selecting the chosen subsample of trees; if it takes a convoluted zig-zagging route, then the mapping is doing a poor job of reflecting true tree to tree distances.

Convex hulls are the smallest polygons enclosing all points in each cluster; they are handy for spotting clusters, but their area does not correspond to a genuine quantity, so should not be interpreted.

Tree numbers correspond to the sequence of trees in their original input file, before subsampling.

Each tree is denoted by a point, whose symbol can be styled according to cluster membership or according to the file that contains the tree, with each click of "Add to existing" on the input tab constituting a new batch with a new symbol.

Points can be coloured according to a category – the cluster or batch to which they belong, or custom data provided in the Point Property File on the input tab – or continuously, either by the sequence in which they were added to memory, or according to custom data.

# Exporting tree spaces

A mapping can be saved to PDF or as a PNG bitmap at the size selected.

#### References

A list of references employed when constructing the tree space is populated according to the methods used; it would be appropriate to cite and briefly discuss these studies in any publication using figures generated using this application. The application itself can be cited using Smith (2020, 2022)

#### Author(s)

[Martin R. Smith](https://orcid.org/0000-0001-5660-1727) [\(martin.smith@durham.ac.uk\)](mailto:martin.smith@durham.ac.uk)

#### References

Smith MR (2020). "Information theoretic Generalized Robinson-Foulds metrics for comparing phylogenetic trees." *Bioinformatics*, 36(20), 5007–5013. [doi:10.1093/bioinformatics/btaa614.](https://doi.org/10.1093/bioinformatics/btaa614)

<span id="page-17-0"></span>Smith MR (2022). "Robust analysis of phylogenetic tree space." *Systematic Biology*, 71(5), 1255– 1270. [doi:10.1093/sysbio/syab100.](https://doi.org/10.1093/sysbio/syab100)

# See Also

Full detail of tree space analysis in R is provided in the accompanying [vignette.](https://ms609.github.io/TreeDist/articles/treespace.html)

Other tree space functions: [MSTSegments\(](#page-23-1)), [MappingQuality\(](#page-14-1)), [SpectralEigens\(](#page-35-1)), [cluster-statistics](#page-3-1), [median.multiPhylo\(](#page-20-1))

<span id="page-17-1"></span>

MASTSize *Maximum Agreement Subtree size*

## **Description**

Calculate the size or phylogenetic information content (Steel and Penny 2006) of the maximum agreement subtree between two phylogenetic trees, i.e. the largest tree that can be obtained from both tree1 and tree2 by deleting, but not rearranging, leaves, using the algorithm of Valiente (2009).

#### Usage

```
MASTSize(tree1, tree2 = tree1, rooted = TRUE)
MASTInfo(tree1, tree2 = tree1, rooted = TRUE)
```
#### Arguments

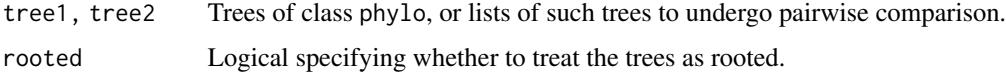

## Details

Implemented for trees with up to 4096 tips. Contact the maintainer if you need to process larger trees.

### Value

MASTSize() returns an integer specifying the number of leaves in the maximum agreement subtree. MASTInfo() returns a vector or matrix listing the phylogenetic information content, in bits, of the maximum agreement subtree.

# Author(s)

[Martin R. Smith](https://orcid.org/0000-0001-5660-1727) [\(martin.smith@durham.ac.uk\)](mailto:martin.smith@durham.ac.uk)

#### <span id="page-18-0"></span>References

Steel MA, Penny D (2006). "Maximum parsimony and the phylogenetic information in multistate characters." In Albert VA (ed.), *Parsimony, Phylogeny, and Genomics*, 163–178. Oxford University Press, Oxford.

Valiente G (2009). *Combinatorial Pattern Matching Algorithms in Computational Biology using Perl and R*, CRC Mathematical and Computing Biology Series. CRC Press, Boca Raton.

# See Also

[phangorn::mast\(\)](#page-0-0), a slower implementation that also lists the leaves contained within the subtree.

Other tree distances: [JaccardRobinsonFoulds\(](#page-6-1)), [KendallColijn\(](#page-9-1)), [MatchingSplitDistance\(](#page-18-1)), [NNIDist\(](#page-25-1)), [NyeSimilarity\(](#page-27-1)), [PathDist\(](#page-29-1)), [Robinson-Foulds](#page-32-1), [SPRDist\(](#page-39-1)), [TreeDistance\(](#page-41-1))

#### Examples

```
# for as.phylo, BalancedTree, PectinateTree:
library("TreeTools", quietly = TRUE)
MASTSize(PectinateTree(8), BalancedTree(8))
MASTInfo(PectinateTree(8), BalancedTree(8))
MASTSize(BalancedTree(7), as.phylo(0:3, 7))
MASTSize(as.phylo(0:3, 7), PectinateTree(7))
MASTInfo(BalancedTree(7), as.phylo(0:3, 7))
MASTInfo(as.phylo(0:3, 7), PectinateTree(7))
MASTSize(list(Bal = BalancedTree(7), Pec = PectinateTree(7)),
         as.phylo(0:3, 7))
MASTInfo(list(Bal = BalancedTree(7), Pec = PectinateTree(7)),
         as.phylo(0:3, 7))
CompareAll(as.phylo(0:4, 8), MASTSize)
CompareAll(as.phylo(0:4, 8), MASTInfo)
```
<span id="page-18-1"></span>MatchingSplitDistance *Matching Split Distance*

#### Description

Calculate the [Matching Split Distance](https://ms609.github.io/TreeDist/articles/Generalized-RF.html#matching-split-distance) (Bogdanowicz and Giaro 2012; Lin et al. 2012) for unrooted binary trees.

# Usage

```
MatchingSplitDistance(
  tree1,
  tree2 = NULL,normalize = FALSE,
  reportMatching = FALSE
)
MatchingSplitDistanceSplits(
  splits1,
  splits2,
  nTip = attr(splits1, "nTip"),
 normalize = TRUE,
  reportMatching = FALSE
)
```
# Arguments

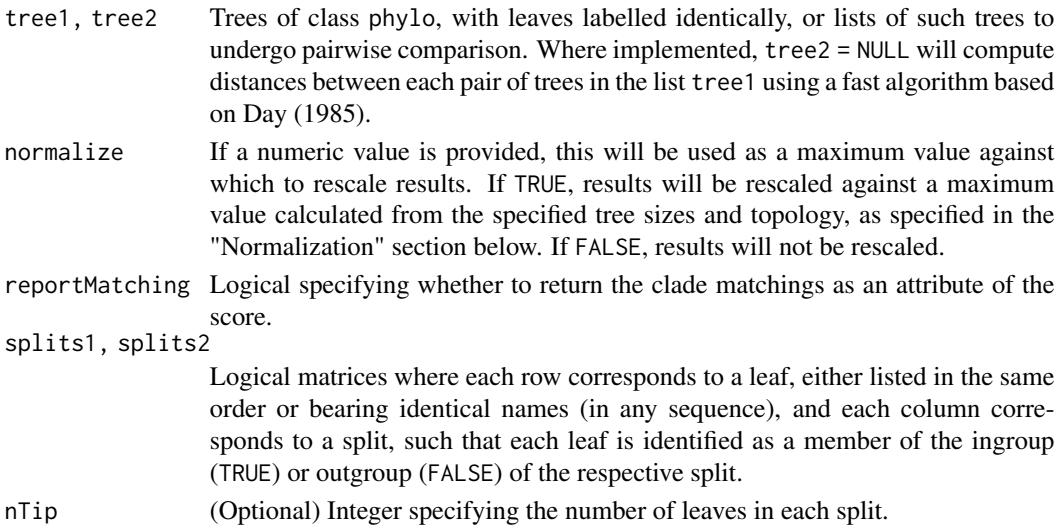

# Value

MatchingSplitDistance() returns an array of numerics providing the distances between each pair of trees in tree1 and tree2, or splits1 and splits2.

# Normalization

A normalization value or function must be provided in order to return a normalized value. If you are aware of a generalised formula, please let me know by [creating a GitHub issue](https://github.com/ms609/TreeDist/issues/new) so that it can be implemented.

# Author(s)

[Martin R. Smith](https://orcid.org/0000-0001-5660-1727) [\(martin.smith@durham.ac.uk\)](mailto:martin.smith@durham.ac.uk)

#### <span id="page-20-0"></span>References

Bogdanowicz D, Giaro K (2012). "Matching split distance for unrooted binary phylogenetic trees." *IEEE/ACM Transactions on Computational Biology and Bioinformatics*, 9(1), 150–160. [doi:10.1109](https://doi.org/10.1109/TCBB.2011.48)/ [TCBB.2011.48.](https://doi.org/10.1109/TCBB.2011.48)

Lin Y, Rajan V, Moret BME (2012). "A metric for phylogenetic trees based on matching." *IEEE/ACM Transactions on Computational Biology and Bioinformatics*, 4(9), 1014–1022. [doi:10.1109/TCBB.2011.157.](https://doi.org/10.1109/TCBB.2011.157)

# See Also

```
Other tree distances: JaccardRobinsonFoulds(), KendallColijn(), MASTSize(), NNIDist(),
NyeSimilarity(), PathDist(), Robinson-Foulds, SPRDist(), TreeDistance()
```
#### Examples

```
MatchingSplitDistance(lapply(rep(8, 5), ape::rtree), normalize = 16)
```

```
MatchingSplitDistance(TreeTools::BalancedTree(6),
                      TreeTools::PectinateTree(6),
                      reportMatching = TRUE)
```

```
VisualizeMatching(MatchingSplitDistance, TreeTools::BalancedTree(6),
                  TreeTools::PectinateTree(6))
```
<span id="page-20-1"></span>median.multiPhylo *Median of a set of trees*

#### Description

Calculate the single binary tree that represents the geometric median – an "average" – of a forest of tree topologies.

# Usage

```
## S3 method for class 'multiPhylo'
median(
  x,
  na.rm = FALSE,
 Distance = ClusteringInfoDistance,
  index = FALSE,
 breakTies = TRUE,
  ...
)
```
#### <span id="page-21-0"></span>**Arguments**

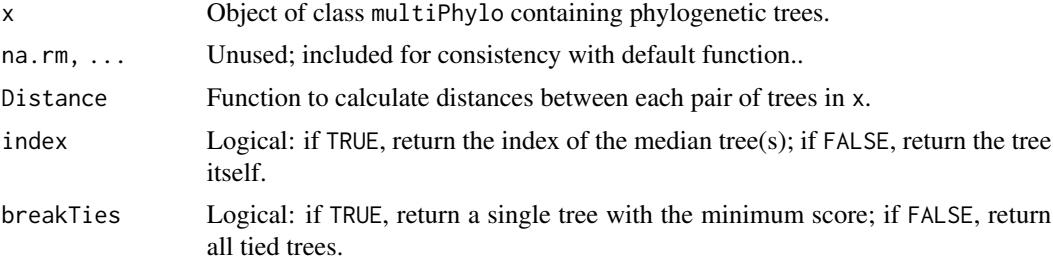

# Details

The geometric median is the tree that exhibits the shortest average distance from each other tree topology in the set. It represents an "average" of a set of trees, though note that an unsampled tree may be closer to the geometric "centre of gravity" of the input set – such a tree would not be considered.

The result will depend on the metric chosen to calculate distances between tree topologies. In the absence of a natural metric of tree topologies, the default choice is [ClusteringInfoDistance\(\)](#page-41-2) – which discards branch length information. If specifying a different function, be sure that it returns a difference, rather than a similarity.

#### Value

median() returns an object of class phylo corresponding to the geometric median of a set of trees: that is, the tree whose average distance from all other trees in the set is lowest. If multiple trees tie in their average distance, the first will be returned, unless breakTies = FALSE, in which case an object of class multiPhylo containing all such trees will be returned.

#### Author(s)

[Martin R. Smith](https://orcid.org/0000-0001-5660-1727) [\(martin.smith@durham.ac.uk\)](mailto:martin.smith@durham.ac.uk)

#### See Also

Consensus methods: [ape::consensus\(\)](#page-0-0), [TreeTools::ConsensusWithout\(\)](#page-0-0)

Other tree space functions: [MSTSegments\(](#page-23-1)), [MapTrees\(](#page-15-1)), [MappingQuality\(](#page-14-1)), [SpectralEigens\(](#page-35-1)), [cluster-statistics](#page-3-1)

#### Examples

```
library("TreeTools", quietly = TRUE)
tenTrees \leq as.phylo(1:10, nTip = 8)
```
# Default settings: median(tenTrees)

```
# Robinson-Foulds distances include ties:
median(tenTrees, Distance = RobinsonFoulds, breakTies = FALSE)
```
# <span id="page-22-0"></span>MeilaVariationOfInformation 23

```
# Be sure to use a distance function, rather than a similarity:
NyeDistance <- function(...) NyeSimilarity(..., similarity = FALSE)
median(tenTrees, Distance = NyeDistance)
# To analyse a list of trees that is not of class multiPhylo:
treeList <- lapply(1:10, as.phylo, nTip = 8)
class(treeList)
median(structure(treeList, class = "multiPhylo"))
```
MeilaVariationOfInformation

*Use variation of clustering information to compare pairs of splits*

# Description

Compare a pair of splits viewed as clusterings of taxa, using the variation of clustering information proposed by (Meila 2007).

#### Usage

MeilaVariationOfInformation(split1, split2)

```
MeilaMutualInformation(split1, split2)
```
# Arguments

split1, split2 Logical vectors listing leaves in a consistent order, identifying each leaf as a member of the ingroup (TRUE) or outgroup (FALSE) of the split in question.

# Details

This is equivalent to the mutual clustering information (Vinh et al. 2010). For the total information content, multiply the VoI by the number of leaves.

#### Value

MeilaVariationOfInformation() returns the variation of (clustering) information, measured in bits.

MeilaMutualInformation() returns the mutual information, measured in bits.

#### Author(s)

[Martin R. Smith](https://orcid.org/0000-0001-5660-1727) [\(martin.smith@durham.ac.uk\)](mailto:martin.smith@durham.ac.uk)

#### <span id="page-23-0"></span>References

Meila M (2007). "Comparing clusterings—an information based distance." *Journal of Multivariate Analysis*, 98(5), 873–895. [doi:10.1016/j.jmva.2006.11.013.](https://doi.org/10.1016/j.jmva.2006.11.013)

Vinh NX, Epps J, Bailey J (2010). "Information theoretic measures for clusterings comparison: variants, properties, normalization and correction for chance." *Journal of Machine Learning Research*, 11, 2837–2854. [doi:10.1145/1553374.1553511.](https://doi.org/10.1145/1553374.1553511)

#### Examples

```
# Maximum variation = information content of each split separately
A \leftarrow \text{TRUE}B <- FALSE
MeilaVariationOfInformation(c(A, A, A, B, B, B), c(A, A, A, A, A, A))
Entropy(c(3, 3) / 6) + Entropy(c(0, 6) / 6)
# Minimum variation = 0
MeilaVariationOfInformation(c(A, A, A, B, B, B), c(A, A, A, B, B, B))
# Not always possible for two evenly-sized splits to reach maximum
# variation of information
Entropy(c(3, 3) / 6) * 2 # = 2
MeilaVariationOfInformation(c(A, A, A, B, B), c(A, B, A, B, A, B)) # < 2
# Phylogenetically uninformative groupings contain spliting information
Entropy(c(1, 5) / 6)
MeilaVariationOfInformation(c(B, A, A, A, A, A), c(A, A, A, A, A, B))
```
<span id="page-23-1"></span>MSTSegments *Add minimum spanning tree to plot, colouring by stress*

#### Description

To identify strain in a multidimensional scaling of distances, it can be useful to plot a minimum spanning tree (Gower 1966; Smith 2022). Colouring each edge of the tree according to its strain can identify areas where the mapping is stretched or compressed.

#### Usage

```
MSTSegments(mapping, mstEnds, ...)
StrainCol(
  distances,
  mapping,
 mstEnds = MSTEdges(distances),
  palette = rev(hcl.colors(256L, "RdYlBu"))
)
```
# <span id="page-24-0"></span>MSTSegments 25

#### **Arguments**

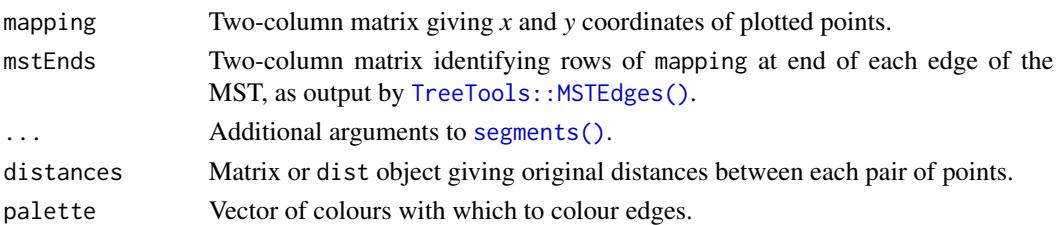

# Value

StrainCol() returns a vector in which each entry is selected from palette, with an attribute logStrain denoting the logarithm of the mapped over original distance, shifted such that the median value is zero. Palette colours are assigned centred on the median value, with entries early in palette assigned to edges in which the ratio of mapped distance to original distance is small.

#### Author(s)

[Martin R. Smith](https://orcid.org/0000-0001-5660-1727) [\(martin.smith@durham.ac.uk\)](mailto:martin.smith@durham.ac.uk)

# References

Gower JC (1966). "Some distance properties of latent root and vector methods used in multivariate analysis." *Biometrika*, 53(3/4), 325–338. [doi:10.2307/2333639.](https://doi.org/10.2307/2333639)

Smith MR (2022). "Robust analysis of phylogenetic tree space." *Systematic Biology*, 71(5), 1255– 1270. [doi:10.1093/sysbio/syab100.](https://doi.org/10.1093/sysbio/syab100)

#### See Also

Other tree space functions: [MapTrees\(](#page-15-1)), [MappingQuality\(](#page-14-1)), [SpectralEigens\(](#page-35-1)), [cluster-statistics](#page-3-1), [median.multiPhylo\(](#page-20-1))

```
set.seed(0)
library("TreeTools", quietly = TRUE)
distances <- ClusteringInfoDist(as.phylo(5:16, 8))
mapping \leq cmdscale(distances, k = 2)
mstEnds <- MSTEdges(distances)
# Set up blank plot
plot(mapping, asp = 1, frame.plot = FALSE, ann = FALSE, axes = FALSE,
     type = "n")
# Add MST
MSTSegments(mapping, mstEnds,
           col = StrainCol(distances, mapping, mstEnds))
# Add points at end so they overprint the MST
points(mapping)
SpectrumLegend(legend = c("Contracted", "Median", "Extended"),
               palette = rev(hcl.colors(256L, "RdYlBu")))
```
#### <span id="page-25-1"></span><span id="page-25-0"></span>Description

Use the approach of Li et al. (1996) to approximate the Nearest Neighbour Interchange distance (Robinson 1971) between phylogenetic trees.

#### Usage

```
NNIDist(tree1, tree2 = tree1)
```
NNIDiameter(tree)

#### Arguments

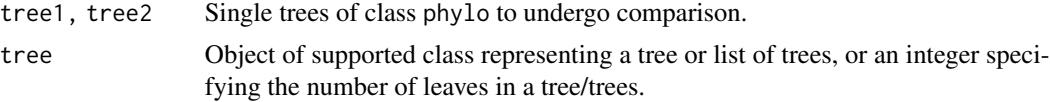

# Details

In brief, this approximation algorithm works by identifying edges in one tree that do not match edges in the second. Each of these edges must undergo at least one NNI operation in order to reconcile the trees. Edges that match in both trees need never undergo an NNI operation, and divide each tree into smaller regions. By "cutting" matched edges into two, a tree can be divided into a number of regions that solely comprise unmatched edges.

These regions can be viewed as separate trees that need to be reconciled. One way to reconcile these trees is to conduct a series of NNI operations that reduce a tree to a pectinate (caterpillar) tree, then to conduct an analogue of the mergesort algorithm. This takes at most *n* log  $n + O(n)$  NNI operations, and provides a loose upper bound on the NNI score. The maximum number of moves for an *n*-leaf tree [\(OEIS A182136\)](https://oeis.org/A182136) can be calculated exactly for small trees (Fack et al. 2002); this provides a tighter upper bound, but is unavailable for  $n > 12$ . NNIDiameter() reports the limits on this bound.

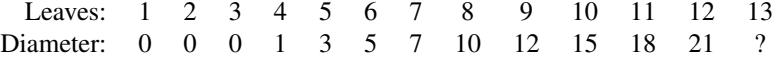

# Value

NNIDist() returns, for each pair of trees, a named vector containing three integers:

- lower is a lower bound on the NNI distance, and corresponds to the RF distance between the trees.
- tight\_upper is an upper bound on the distance, based on calculated maximum diameters for trees with < 13 leaves. *NA* is returned if trees are too different to employ this approach.

• loose\_upper is a looser upper bound on the distance, using  $n \log n + O(n)$ .

NNIDiameter() returns a matrix specifying (bounds on) the diameter of the NNI distance metric on the specified tree(s). Columns correspond to:

• liMin:

;

;

 $n-3$ 

- , a lower bound on the diameter (Li *et al.* 1996);
- fackMin: Lower bound on diameter following Fack *et al*. (2002), i.e.

 $\log 2N!/4$ 

- min: The larger of liMin and fackMin;
- exact: The exact value of the diameter, where  $n < 13$ ;
- liMax: Upper bound on diameter following Li *et al.* (1996), i.e.

 $n \log 2n + O(n)$ 

• fackMax: Upper bound on diameter following Fack *et al*. (2002), i.e. (

 $N-2$ 

) ceiling(

 $\log 2n$ 

)

– *N*;

• max: The smaller of liMax and fackMax;

where *n* is the number of leaves, and *N* the number of internal nodes, i.e.

 $n-2$ 

# Author(s)

.

[Martin R. Smith](https://orcid.org/0000-0001-5660-1727) [\(martin.smith@durham.ac.uk\)](mailto:martin.smith@durham.ac.uk)

# References

Fack V, Lievens S, Van der Jeugt J (2002). "On the diameter of the rotation graph of binary coupling trees." *Discrete Mathematics*, 245(1-3), 1–18. [doi:10.1016/S0012365X\(01\)004186.](https://doi.org/10.1016/S0012-365X%2801%2900418-6)

Li M, Tromp J, Zhang L (1996). "Some notes on the nearest neighbour interchange distance." In Goos G, Hartmanis J, Leeuwen J, Cai J, Wong CK (eds.), *Computing and Combinatorics*, volume 1090, 343–351. Springer, Berlin, Heidelberg. ISBN 978-3-540-61332-9 978-3-540-68461-9, [doi:10.1007/3540613323\\_168.](https://doi.org/10.1007/3-540-61332-3_168)

Robinson DF (1971). "Comparison of labeled trees with valency three." *Journal of Combinatorial Theory, Series B*, 11(2), 105–119. [doi:10.1016/00958956\(71\)900207.](https://doi.org/10.1016/0095-8956%2871%2990020-7)

# See Also

```
Other tree distances: JaccardRobinsonFoulds(), KendallColijn(), MASTSize(), MatchingSplitDistance(),
NyeSimilarity(), PathDist(), Robinson-Foulds, SPRDist(), TreeDistance()
```
#### Examples

```
library("TreeTools", quietly = TRUE)
NNIDist(BalancedTree(7), PectinateTree(7))
NNIDist(BalancedTree(7), as.phylo(0:2, 7))
NNIDist(as.phylo(0:2, 7), PectinateTree(7))
NNIDist(list(bal = BalancedTree(7), pec = PectinateTree(7)),
        as.phylo(0:2, 7))
CompareAll(as.phylo(30:33, 8), NNIDist)
```
<span id="page-27-1"></span>NyeSimilarity *Nye* et al*. (2006) tree comparison*

#### Description

NyeSimilarity() and NyeSplitSimilarity() implement the [Generalized Robinson–Foulds](https://ms609.github.io/TreeDist/articles/Robinson-Foulds.html#generalized-robinson-foulds-distances) tree comparison metric of Nye et al. (2006). In short, this finds the optimal matching that pairs each branch from one tree with a branch in the second, where matchings are scored according to the size of the largest split that is consistent with both of them, normalized against the Jaccard index. A more detailed account is available in the [vignettes.](https://ms609.github.io/TreeDist/articles/Generalized-RF.html#nye-et-al--tree-similarity-metric)

#### Usage

```
NyeSimilarity(
  tree1,
  tree2 = NULL,similarity = TRUE,
  normalize = FALSE,
  normalizeMax = !is.logical(normalize),
  reportMatching = FALSE,
  diag = TRUE)
NyeSplitSimilarity(
  splits1,
  splits2,
  nTip = attr(splits1, "nTip"),
  reportMatching = FALSE
)
```
<span id="page-27-0"></span>

# NyeSimilarity 29

#### **Arguments**

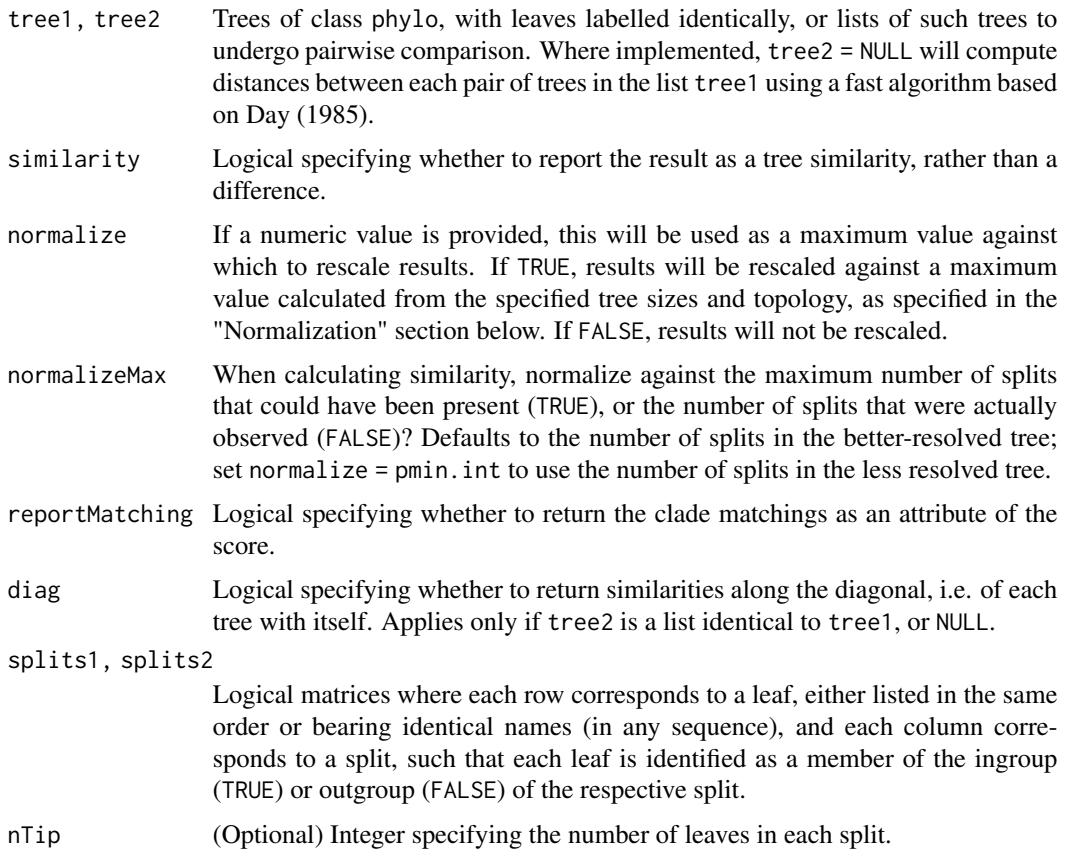

# Details

The measure is defined as a similarity score. If similarity = FALSE, the similarity score will be converted into a distance by doubling it and subtracting it from the number of splits present in both trees. This ensures consistency with JaccardRobinsonFoulds.

Note that NyeSimilarity(tree1, tree2) is equivalent to, but slightly faster than, [JaccardRobinsonFoulds](#page-6-1)  $(tree1, tree2, k = 1, allowConflict = TRUE).$ 

# Value

NyeSimilarity() returns an array of numerics providing the distances between each pair of trees in tree1 and tree2, or splits1 and splits2.

# Normalization

If normalize = TRUE and similarity = TRUE, then results will be rescaled from zero to one by dividing by the mean number of splits in the two trees being compared.

You may wish to normalize instead against the number of splits present in the smaller tree, which represents the maximum value possible for a pair of trees with the specified topologies (normalize

= pmin.int); the number of splits in the most resolved tree (normalize = pmax.int); or the maximum value possible for any pair of trees with *n* leaves,  $n-3$  (normalize = TreeTools::NTip(tree1)  $-3L$ ).

If normalize = TRUE and similarity = FALSE, then results will be rescaled from zero to one by dividing by the total number of splits in the pair of trees being considered.

#### Author(s)

[Martin R. Smith](https://orcid.org/0000-0001-5660-1727) [\(martin.smith@durham.ac.uk\)](mailto:martin.smith@durham.ac.uk)

#### References

Nye TMW, Liò P, Gilks WR (2006). "A novel algorithm and web-based tool for comparing two alternative phylogenetic trees." *Bioinformatics*, 22(1), 117–119. [doi:10.1093/bioinformatics/bti720.](https://doi.org/10.1093/bioinformatics/bti720)

#### See Also

Other tree distances: [JaccardRobinsonFoulds\(](#page-6-1)), [KendallColijn\(](#page-9-1)), [MASTSize\(](#page-17-1)), [MatchingSplitDistance\(](#page-18-1)), [NNIDist\(](#page-25-1)), [PathDist\(](#page-29-1)), [Robinson-Foulds](#page-32-1), [SPRDist\(](#page-39-1)), [TreeDistance\(](#page-41-1))

#### Examples

```
library("TreeTools")
NyeSimilarity(BalancedTree(8), PectinateTree(8))
VisualizeMatching(NyeSimilarity ,BalancedTree(8), PectinateTree(8))
NyeSimilarity(as.phylo(0:5, nTip = 8), PectinateTree(8))
NyeSimilarity(as.phylo(0:5, nTip = 8), similarity = FALSE)
```
<span id="page-29-1"></span>PathDist *Path distance*

#### Description

Calculate the path distance between rooted or unrooted trees.

#### Usage

```
PathDist(tree1, tree2 = NULL)
```
#### Arguments

tree1, tree2 Trees of class phylo, with leaves labelled identically, or lists of such trees to undergo pairwise comparison. Where implemented, tree2 = NULL will compute distances between each pair of trees in the list tree1 using a fast algorithm based on Day (1985).

<span id="page-29-0"></span>

#### <span id="page-30-0"></span>PathDist 31

# Details

This function is a wrapper for the function [path.dist\(\)](#page-0-0) in the phangorn package. It pre-processes trees to ensure that their internal representation does not cause the path.dist() function to crash R.

The path distance is calculated by tabulating the cladistic difference (= topological distance) between each pair of tips in each tree. A precursor to the path distance (Farris 1969) took the mean squared difference between the elements of each tree's tabulation (Farris, 1973); the method used here is that proposed by Steel and Penny (1993), which takes the square root of this sum. Other precursor measures are described in Williams and Clifford (1971) and Phipps (1971).

If a root node is present, trees are treated as rooted. To avoid counting the root edge twice, use UnrootTree(tree) before calculating the path distance.

Use of the path distance is discouraged as it emphasizes shallow relationships at the expense of deeper (and arguably more fundamental) relationships (Farris 1973).

# Value

PathDist() returns a vector or distance matrix of distances between trees.

#### Author(s)

[Martin R. Smith](https://orcid.org/0000-0001-5660-1727) [\(martin.smith@durham.ac.uk\)](mailto:martin.smith@durham.ac.uk)

#### References

Farris JS (1969). "A successive approximations approach to character weighting." *Systematic Biology*, 18(4), 374–385. [doi:10.2307/2412182.](https://doi.org/10.2307/2412182)

Farris JS (1973). "On comparing the shapes of taxonomic trees." *Systematic Zoology*, 22(1), 50–54. [doi:10.2307/2412378.](https://doi.org/10.2307/2412378)

Phipps JB (1971). "Dendrogram topology." *Systematic Zoology*, 20(3), 306. [doi:10.2307/2412343.](https://doi.org/10.2307/2412343)

Steel MA, Penny D (1993). "Distributions of tree comparison metrics—some new results." *Systematic Biology*, 42(2), 126–141. [doi:10.1093/sysbio/42.2.126.](https://doi.org/10.1093/sysbio/42.2.126)

Williams WT, Clifford HT (1971). "On the comparison of two classifications of the same set of elements." *Taxon*, 20(4), 519–522. [doi:10.2307/1218253.](https://doi.org/10.2307/1218253)

#### See Also

Other tree distances: [JaccardRobinsonFoulds\(](#page-6-1)), [KendallColijn\(](#page-9-1)), [MASTSize\(](#page-17-1)), [MatchingSplitDistance\(](#page-18-1)), [NNIDist\(](#page-25-1)), [NyeSimilarity\(](#page-27-1)), [Robinson-Foulds](#page-32-1), [SPRDist\(](#page-39-1)), [TreeDistance\(](#page-41-1))

#### Examples

library("TreeTools")

# Treating the two edges to the root node as distinct

```
PathDist(BalancedTree(7), PectinateTree(7))
# Counting those two edges once
PathDist(UnrootTree(BalancedTree(7)), UnrootTree(PectinateTree(7)))
PathDist(BalancedTree(7), as.phylo(0:2, 7))
PathDist(as.phylo(0:2, 7), PectinateTree(7))
PathDist(list(bal = BalancedTree(7), pec = PectinateTree(7)),
       as.phylo(0:2, 7))
CompareAll(as.phylo(30:33, 8), PathDist)
```
Plot3 *Pseudo-3D plotting*

# Description

Plot3() displays three-dimensional data in two dimensions, reflecting the third dimension with point scaling, overlap and fogging. Points with a lower z value are smaller than, fainter than, and overlapped by points with a higher value.

# Usage

```
Plot3(
  x,
  y = NULL,z = NULL,pch = par("pch"),
  col = par("col"),bg = NA,
  cex = 1,
  axes = TRUE,frame.plot = axes,
  plot.bg = NA,
  fog = 1/2,
  shrink = 1/2,
  add = FALSE,...
)
```
# Arguments

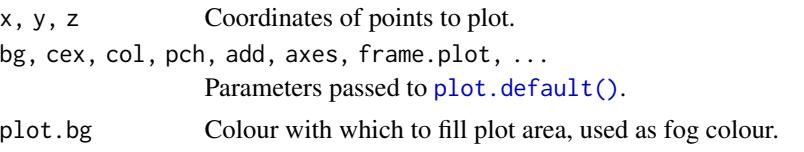

<span id="page-32-0"></span>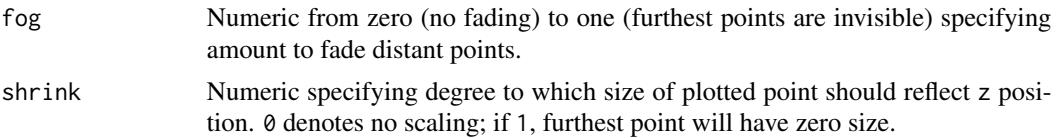

# Author(s)

[Martin R. Smith](https://orcid.org/0000-0001-5660-1727) [\(martin.smith@durham.ac.uk\)](mailto:martin.smith@durham.ac.uk)

#### Examples

```
Plot3(1:10, 1:10, 1:10, cex = 7, pch = 16, axes = FALSE, asp = 1)
# Extreme values of fog and shrink will cause smallest z values to
# become invisible.
Plot3(1:10, 1:10, 1:10, cex = 7, pch = 16, axes = FALSE, asp = 1,
      fog = 1, shrink = 1)
```
<span id="page-32-1"></span>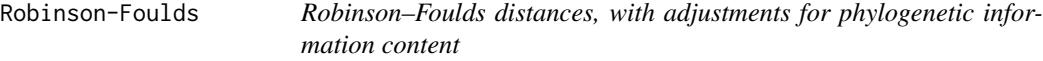

# Description

Calculate the Robinson–Foulds distance (Robinson and Foulds 1981), or the equivalent similarity measure, with options to (i) annotate matched splits; (ii) weight splits according to their phylogenetic information content (Smith 2020).

#### Usage

```
InfoRobinsonFoulds(
  tree1,
  tree2 = NULL,similarity = FALSE,
  normalize = FALSE,
  reportMatching = FALSE
)
InfoRobinsonFouldsSplits(
  splits1,
  splits2,
  nTip = attr(splits1, "nTip"),
  reportMatching = FALSE
\lambdaRobinsonFoulds(
  tree1,
  tree2 = NULL,similarity = FALSE,
```

```
normalize = FALSE,
  reportMatching = FALSE
\lambdaRobinsonFouldsMatching(
  tree1,
  tree2,
  similarity = FALSE,
  normalize = FALSE,
  ...
\mathcal{L}RobinsonFouldsSplits(
  splits1,
  splits2,
  nTip = attr(splits1, "nTip"),
  reportMatching = FALSE
\mathcal{L}
```
# Arguments

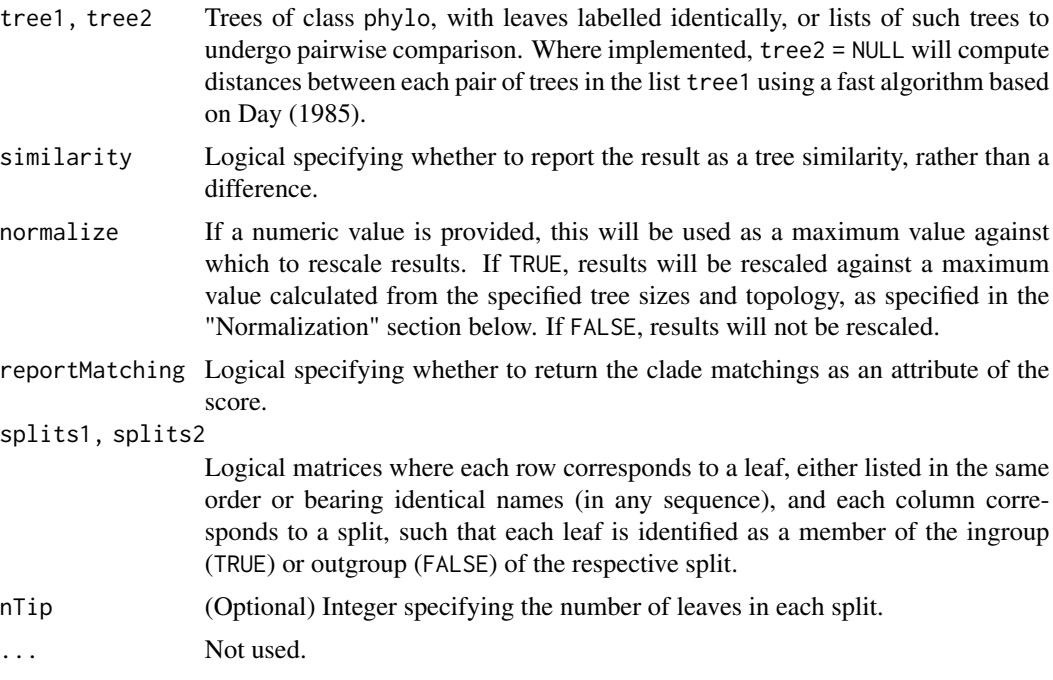

# Details

Note that if reportMatching = TRUE, the pairScores attribute returns a logical matrix specifying whether each pair of splits is identical.

InfoRobinsonFoulds() calculates the tree similarity or distance by summing the phylogenetic information content of all splits that are (or are not) identical in both trees. Consequently, splits that

# <span id="page-34-0"></span>Robinson-Foulds 35

are more likely to be identical by chance alone make a smaller contribution to overall tree distance, because their similarity is less remarkable.

Rapid comparison between multiple pairs of trees employs the Day Day (1985) linear-time algorithm.

#### Value

RobinsonFoulds() and InfoRobinsonFoulds() return an array of numerics providing the distances between each pair of trees in tree1 and tree2, or splits1 and splits2.

#### Functions

• RobinsonFouldsMatching(): Matched splits, intended for use with [VisualizeMatching\(\)](#page-50-1).

#### Normalization

- RobinsonFoulds() is normalized against the total number of splits that are present.
- InfoRobinsonFoulds() is normalized against the sum of the phylogenetic information of all splits in both trees, treated independently.

# Author(s)

[Martin R. Smith](https://orcid.org/0000-0001-5660-1727) [\(martin.smith@durham.ac.uk\)](mailto:martin.smith@durham.ac.uk)

# References

Day WHE (1985). "Optimal algorithms for comparing trees with labeled leaves." *Journal of Classification*, 2(1), 7–28. [doi:10.1007/BF01908061.](https://doi.org/10.1007/BF01908061)

Robinson DF, Foulds LR (1981). "Comparison of phylogenetic trees." *Mathematical Biosciences*, 53(1-2), 131–147. [doi:10.1016/00255564\(81\)900432.](https://doi.org/10.1016/0025-5564%2881%2990043-2)

Smith MR (2020). "Information theoretic Generalized Robinson-Foulds metrics for comparing phylogenetic trees." *Bioinformatics*, 36(20), 5007–5013. [doi:10.1093/bioinformatics/btaa614.](https://doi.org/10.1093/bioinformatics/btaa614)

#### See Also

Display paired splits: [VisualizeMatching\(\)](#page-50-1)

Other tree distances: [JaccardRobinsonFoulds\(](#page-6-1)), [KendallColijn\(](#page-9-1)), [MASTSize\(](#page-17-1)), [MatchingSplitDistance\(](#page-18-1)), [NNIDist\(](#page-25-1)), [NyeSimilarity\(](#page-27-1)), [PathDist\(](#page-29-1)), [SPRDist\(](#page-39-1)), [TreeDistance\(](#page-41-1))

```
# For BalancedTree, PectinateTree, as.phylo:
library("TreeTools", quietly = TRUE)
balanced7 <- BalancedTree(7)
pectinate7 <- PectinateTree(7)
RobinsonFoulds(balanced7, pectinate7)
RobinsonFoulds(balanced7, pectinate7, normalize = TRUE)
VisualizeMatching(RobinsonFouldsMatching, balanced7, pectinate7)
```
InfoRobinsonFoulds(balanced7, pectinate7) VisualizeMatching(InfoRobinsonFoulds, balanced7, pectinate7)

<span id="page-35-1"></span>SpectralEigens *Eigenvalues for spectral clustering*

#### Description

Spectral clustering emphasizes nearest neighbours when forming clusters; it avoids some of the issues that arise from clustering around means / medoids.

#### Usage

```
SpectralEigens(D, nn = 10L, nEig = 2L)
```

```
SpectralClustering(D, nn = 10L, nEig = 2L)
```
#### Arguments

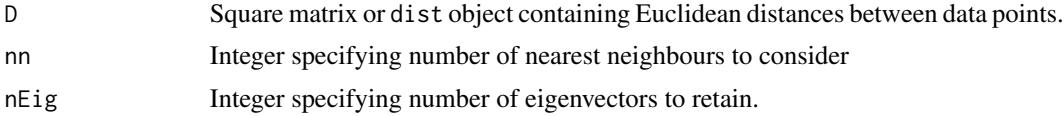

# Value

SpectralEigens() returns spectral eigenvalues that can then be clustered using a method of choice.

# Author(s)

Adapted by MRS from script by [Nura Kawa](https://rpubs.com/nurakawa/spectral-clustering)

#### See Also

```
Other tree space functions: MSTSegments(), MapTrees(), MappingQuality(), cluster-statistics,
median.multiPhylo()
```

```
library("TreeTools", quietly = TRUE)
trees \leq as.phylo(0:18, nTip = 8)
distances <- ClusteringInfoDistance(trees)
eigens <- SpectralEigens(distances)
# Perform clustering:
clusts <- KMeansPP(dist(eigens), k = 3)
plot(eigens, pch = 15, col = clusts$cluster)
plot(cmdscale(distances), pch = 15, col = clusts$cluster)
```
<span id="page-35-0"></span>

<span id="page-36-1"></span><span id="page-36-0"></span>

#### **Description**

Calculate the entropy, joint entropy, entropy distance and information content of two splits, treating each split as a division of *n* leaves into two groups. Further details are available in a [vignette,](https://ms609.github.io/TreeDist/articles/information.html) MacKay (2003) and Meila (2007).

#### Usage

```
SplitEntropy(split1, split2 = split1)
```
#### Arguments

split1, split2 Logical vectors listing leaves in a consistent order, identifying each leaf as a member of the ingroup (TRUE) or outgroup (FALSE) of the split in question.

#### Value

A numeric vector listing, in bits:

- H1 The entropy of split 1;
- H2 The entropy of split 2;
- H12 The joint entropy of both splits;
- I The mutual information of the splits;
- Hd The entropy distance (variation of information) of the splits.

# Author(s)

[Martin R. Smith](https://orcid.org/0000-0001-5660-1727) [\(martin.smith@durham.ac.uk\)](mailto:martin.smith@durham.ac.uk)

# References

MacKay DJC (2003). *Information Theory, Inference, and Learning Algorithms*. Cambridge University Press, Cambridge. <https://www.inference.org.uk/itprnn/book.pdf>.

Meila M (2007). "Comparing clusterings—an information based distance." *Journal of Multivariate Analysis*, 98(5), 873–895. [doi:10.1016/j.jmva.2006.11.013.](https://doi.org/10.1016/j.jmva.2006.11.013)

# See Also

Other information functions: [SplitSharedInformation\(](#page-37-1)), [TreeInfo](#page-46-1)

```
A \leftarrow \text{TRUE}B <- FALSE
SplitEntropy(c(A, A, A, B, B, B), c(A, A, B, B, B, B))
```
<span id="page-37-0"></span>SplitsCompatible *Are splits compatible?*

#### Description

Determine whether splits are compatible (concave); i.e. they can both occur on a single tree.

#### Usage

SplitsCompatible(split1, split2)

# Arguments

split1, split2 Logical vectors listing leaves in a consistent order, identifying each leaf as a member of the ingroup (TRUE) or outgroup (FALSE) of the split in question.

# Value

SplitsCompatible() returns a logical specifying whether the splits provided are compatible with one another.

#### Author(s)

[Martin R. Smith](https://orcid.org/0000-0001-5660-1727) [\(martin.smith@durham.ac.uk\)](mailto:martin.smith@durham.ac.uk)

#### Examples

```
A \leftarrow \text{TRUE}B < - FALSE
SplitsCompatible(c(A, A, A, B, B, B),
                   c(A, A, B, B, B, B))
SplitsCompatible(c(A, A, A, B, B, B),
                   c(A, A, B, B, B, A))
```
<span id="page-37-1"></span>SplitSharedInformation

*Shared information content of two splits*

# Description

Calculate the phylogenetic information shared, or not shared, between two splits. See the [accom](https://ms609.github.io/TreeDist/articles/information.html)[panying vignette](https://ms609.github.io/TreeDist/articles/information.html) for definitions.

#### Usage

```
SplitSharedInformation(n, A1, A2 = A1)
```

```
SplitDifferentInformation(n, A1, A2 = A1)
```

```
TreesConsistentWithTwoSplits(n, A1, A2 = A1)
```

```
LnTreesConsistentWithTwoSplits(n, A1, A2 = A1)
```

```
Log2TreesConsistentWithTwoSplits(n, A1, A2 = A1)
```

```
Log2TreesConsistentWithTwoSplits(n, A1, A2 = A1)
```
#### Arguments

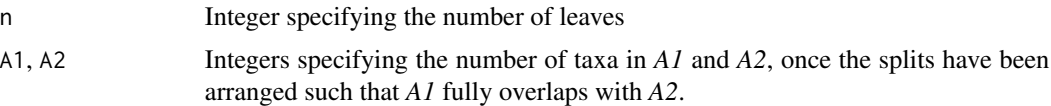

# Details

Split *S1* divides *n* leaves into two splits, *A1* and *B1*. Split *S2* divides the same leaves into the splits *A2* and *B2*.

Splits must be named such that *A1* fully overlaps with *A2*: that is to say, all taxa in *A1* are also in *A2*, or *vice versa*. Thus, all taxa in the smaller of *A1* and *A2* also occur in the larger.

# Value

TreesConsistentWithTwoSplits() returns the number of unrooted bifurcating trees consistent with two splits.

SplitSharedInformation() returns the phylogenetic information that two splits have in common (Meila 2007), in bits.

SplitDifferentInformation() returns the amount of phylogenetic information distinct to one of the two splits, in bits.

#### Functions

- SplitDifferentInformation(): Different information between two splits.
- TreesConsistentWithTwoSplits(): Number of trees consistent with two splits.
- LnTreesConsistentWithTwoSplits(): Natural logarithm of TreesConsistentWithTwoSplits().
- Log2TreesConsistentWithTwoSplits(): Base two logarithm of TreesConsistentWithTwoSplits().
- Log2TreesConsistentWithTwoSplits(): Base 2 logarithm of TreesConsistentWithTwoSplits().

# Author(s)

[Martin R. Smith](https://orcid.org/0000-0001-5660-1727) [\(martin.smith@durham.ac.uk\)](mailto:martin.smith@durham.ac.uk)

#### <span id="page-39-0"></span>References

Meila M (2007). "Comparing clusterings—an information based distance." *Journal of Multivariate Analysis*, 98(5), 873–895. [doi:10.1016/j.jmva.2006.11.013.](https://doi.org/10.1016/j.jmva.2006.11.013)

# See Also

Other information functions: [SplitEntropy\(](#page-36-1)), [TreeInfo](#page-46-1)

#### Examples

```
# Eight leaves, labelled A to H.
# Split 1: ABCD|EFGH
# Split 2: ABC|DEFGH
# Let A1 = ABCD (four taxa), and A2 = ABC (three taxa).
# A1 and A2 overlap (both contain ABC).
TreesConsistentWithTwoSplits(n = 8, A1 = 4, A2 = 3)
SplitSharedInformation(n = 8, A1 = 4, A2 = 3)
SplitDifferentInformation(n = 8, A1 = 4, A2 = 3)
# If splits are identical, then their shared information is the same
# as the information of either split:
SplitSharedInformation(n = 8, A1 = 3, A2 = 3)
TreeTools::SplitInformation(3, 5)
```
<span id="page-39-1"></span>SPRDist *Approximate Subtree Prune and Regraft distance*

# Description

Approximate the Subtree Prune and Regraft (SPR) distance.

#### Usage

```
SPRDist(tree1, tree2 = NULL, symmetric = TRUE)
```
#### **Arguments**

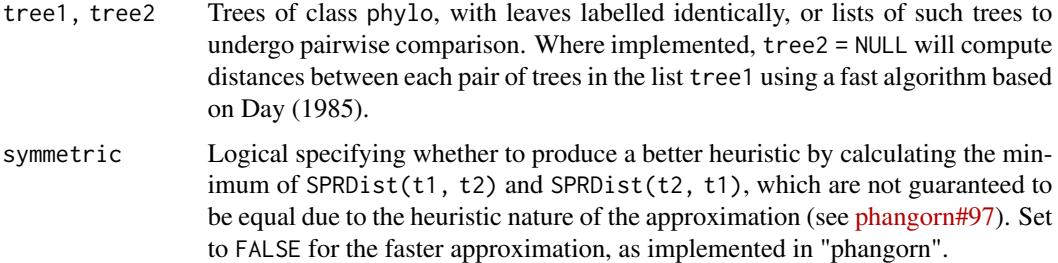

#### <span id="page-40-0"></span>StartParallel 41

# Details

 $SPRDist()$  is a wrapper for the function  $SPR.dist()$  in the phangorn package. It pre-processes trees to ensure that their internal representation does not cause the SPR.dist() function to crash R, and allows an improved (but slower) symmetric heuristic.

A memory leak is present in phangorn v2.5.5. To avoid a drain on system resources, install the latest version of phangorn with devtools::install\_github("KlausVigo/phangorn").

#### Value

SPRDist() returns a vector or distance matrix of distances between trees.

#### Author(s)

[Martin R. Smith](https://orcid.org/0000-0001-5660-1727) [\(martin.smith@durham.ac.uk\)](mailto:martin.smith@durham.ac.uk)

# See Also

Other tree distances: [JaccardRobinsonFoulds\(](#page-6-1)), [KendallColijn\(](#page-9-1)), [MASTSize\(](#page-17-1)), [MatchingSplitDistance\(](#page-18-1)), [NNIDist\(](#page-25-1)), [NyeSimilarity\(](#page-27-1)), [PathDist\(](#page-29-1)), [Robinson-Foulds](#page-32-1), [TreeDistance\(](#page-41-1))

#### Examples

```
library("TreeTools", quietly = TRUE)
SPRDist(BalancedTree(7), PectinateTree(7))
SPRDist(BalancedTree(7), as.phylo(0:2, 7))
SPRDist(as.phylo(0:2, 7), PectinateTree(7))
SPRDist(list(bal = BalancedTree(7), pec = PectinateTree(7)),
        as.phylo(0:2, 7))
CompareAll(as.phylo(30:33, 8), SPRDist)
```
StartParallel *Calculate distances in parallel*

#### Description

Accelerate distance calculation by employing multiple CPU workers.

#### Usage

```
StartParallel(...)
SetParallel(cl)
GetParallel(cl)
```
<span id="page-41-0"></span>StopParallel()

#### Arguments

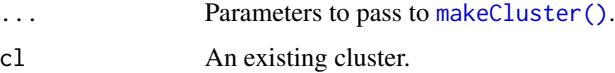

# Details

"TreeDist" parallelizes the calculation of tree to tree distances via the [parCapply\(\)](#page-0-0) function, using a user-defined cluster specified in options("TreeDist-cluster").

StartParallel() calls parallel::makeCluster() and tells "TreeDist" to use the created cluster.

SetParallel() tells "TreeDist" to use a pre-existing or user-specified cluster.

StopParallel() stops the current TreeDist cluster.

#### Value

StartParallel() and SetParallel() return the previous value of options("TreeDist-cluster").

GetParallel() returns the currently specified cluster.

StopParallel() returns TRUE if a cluster was destroyed, FALSE otherwise.

#### Author(s)

[Martin R. Smith](https://orcid.org/0000-0001-5660-1727) [\(martin.smith@durham.ac.uk\)](mailto:martin.smith@durham.ac.uk)

# Examples

```
if (interactive()) { # Only run in terminal
 library("TreeTools", quietly = TRUE)
 nCores <- ceiling(detectCores() / 2)
 StartParallel(nCores) # Takes a few seconds to set up processes
 GetParallel()
 ClusteringInfoDistance(as.phylo(0:6, 100))
 StopParallel() # Returns system resources
}
```
<span id="page-41-1"></span>TreeDistance *Information-based generalized Robinson–Foulds distances*

#### <span id="page-41-2"></span>Description

Calculate tree similarity and distance measures based on the amount of phylogenetic or clustering information that two trees hold in common, as proposed in Smith (2020).

# TreeDistance 43

# Usage

```
TreeDistance(tree1, tree2 = tree1)
SharedPhylogeneticInfo(
  tree1,
  tree2 = NULL,normalize = FALSE,
  reportMatching = FALSE,
  diag = TRUE\mathcal{L}DifferentPhylogeneticInfo(
  tree1,
  tree2 = NULL,
  normalize = FALSE,
  reportMatching = FALSE
\mathcal{L}PhylogeneticInfoDistance(
  tree1,
  tree2 = NULL,
  normalize = FALSE,
  reportMatching = FALSE
\mathcal{L}ClusteringInfoDistance(
  tree1,
  tree2 = NULL,normalize = FALSE,
  reportMatching = FALSE
\mathcal{L}ExpectedVariation(tree1, tree2, samples = 10000)
MutualClusteringInfo(
  tree1,
  tree2 = NULL,normalize = FALSE,
  reportMatching = FALSE,
  diag = TRUE
\mathcal{L}SharedPhylogeneticInfoSplits(
  splits1,
  splits2,
  nTip = attr(splits1, "nTip"),
  reportMatching = FALSE
\mathcal{E}
```

```
MutualClusteringInfoSplits(
  splits1,
  splits2,
  nTip = attr(splits1, "nTip"),
  reportMatching = FALSE
\mathcal{L}MatchingSplitInfo(
  tree1,
  tree2 = NULL,normalize = FALSE,
  reportMatching = FALSE,
  diag = TRUE
\mathcal{L}MatchingSplitInfoDistance(
  tree1,
  tree2 = NULL,normalize = FALSE,
  reportMatching = FALSE
\mathcal{L}MatchingSplitInfoSplits(
  splits1,
  splits2,
  nTip = attr(splits1, "nTip"),
  reportMatching = FALSE
\mathcal{L}
```
# Arguments

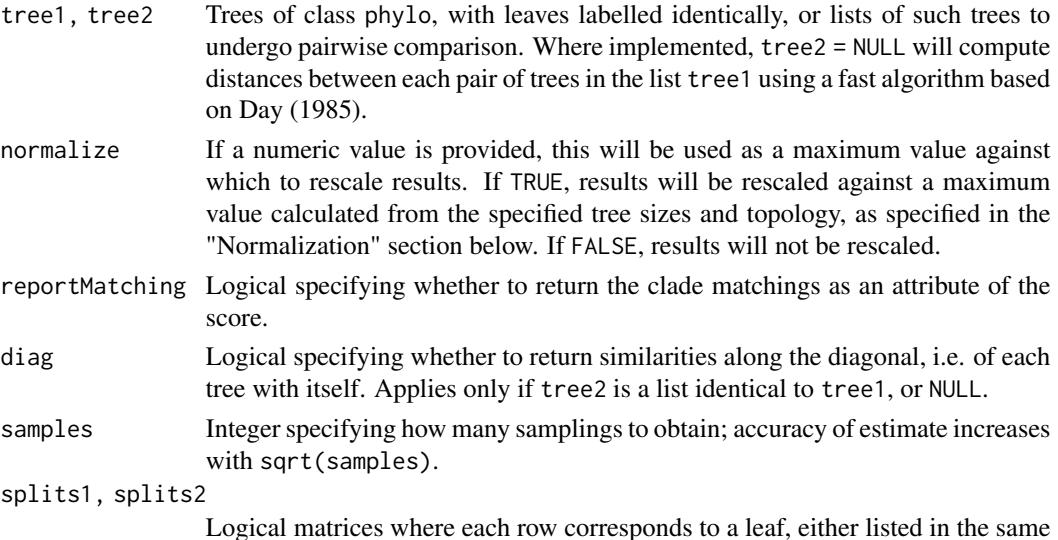

<span id="page-44-0"></span>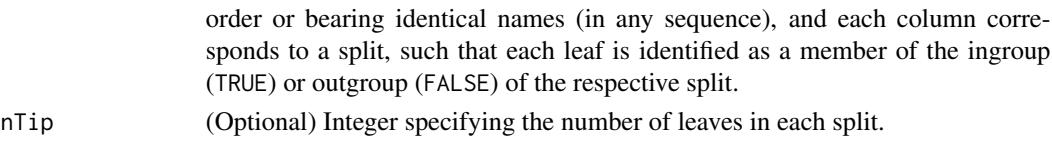

# Details

[Generalized Robinson–Foulds distances](https://ms609.github.io/TreeDist/articles/Robinson-Foulds.html#generalized-robinson-foulds-distances) calculate tree similarity by finding an optimal matching that the similarity between a split on one tree and its pair on a second, considering all possible ways to pair splits between trees (including leaving a split unpaired).

The methods implemented here use the concepts of [entropy and information](https://ms609.github.io/TreeDist/articles/information.html) (MacKay 2003) to assign a similarity score between each pair of splits.

The returned tree similarity measures state the amount of information, in bits, that the splits in two trees hold in common when they are optimally matched, following Smith (2020). The complementary tree distance measures state how much information is different in the splits of two trees, under an optimal matching.

#### Value

If reportMatching = FALSE, the functions return a numeric vector specifying the requested similarities or differences.

If reportMatching = TRUE, the functions additionally return an integer vector listing the index of the split in tree2 that is matched with each split in tree1 in the optimal matching. Unmatched splits are denoted NA. Use [VisualizeMatching\(\)](#page-50-1) to plot the optimal matching.

# Concepts of information

The phylogenetic (Shannon) information content and entropy of a split are defined in [a separate](https://ms609.github.io/TreeDist/articles/information.html) [vignette.](https://ms609.github.io/TreeDist/articles/information.html)

Using the mutual (clustering) information (Meila 2007; Vinh et al. 2010) of two splits to quantify their similarity gives rise to the Mutual Clustering Information measure (MutualClusteringInfo(), MutualClusteringInfoSplits()); the entropy distance gives the Clustering Information Distance (ClusteringInfoDistance()). This approach is optimal in many regards, and is implemented with normalization in the convenience function TreeDistance().

Using the amount of phylogenetic information common to two splits to measure their similarity gives rise to the Shared Phylogenetic Information similarity measure (SharedPhylogeneticInfo(), SharedPhylogeneticInfoSplits()). The amount of information distinct to each of a pair of splits provides the complementary Different Phylogenetic Information distance metric (DifferentPhylogeneticInfo()).

The Matching Split Information measure (MatchingSplitInfo(), MatchingSplitInfoSplits()) defines the similarity between a pair of splits as the phylogenetic information content of the most informative split that is consistent with both input splits; MatchingSplitInfoDistance() is the corresponding measure of tree difference. [\(More information here.\)](https://ms609.github.io/TreeDist/articles/Generalized-RF.html)

#### Conversion to distances:

To convert similarity measures to distances, it is necessary to subtract the similarity score from a maximum value. In order to generate distance *metrics*, these functions subtract the similarity twice from the total information content (SPI, MSI) or entropy (MCI) of all the splits in both trees (Smith 2020).

#### <span id="page-45-0"></span>Normalization:

If normalize = TRUE, then results will be rescaled such that distance ranges from zero to (in principle) one. The maximum distance is the sum of the information content or entropy of each split in each tree; the maximum similarity is half this value. (See Vinh *et al.* (2010, table 3) and Smith (2020) for alternative normalization possibilities.)

Note that a distance value of one (= similarity of zero) will seldom be achieved, as even the most different trees exhibit some similarity. It may thus be helpful to rescale the normalized value such that the *expected* distance between a random pair of trees equals one. This can be calculated with ExpectedVariation(); or see package ['TreeDistData'](https://ms609.github.io/TreeDistData/reference/randomTreeDistances.html) for a compilation of expected values under different metrics for trees with up to 200 leaves.

Alternatively, to scale against the information content or entropy of all splits in the most or least informative tree, use normalize  $=$  [pmax](#page-0-0) or [pmin](#page-0-0) respectively. To calculate the relative similarity against a reference tree that is known to be "correct", use normalize = SplitwiseInfo(trueTree) (SPI, MSI) or ClusteringEntropy(trueTree) (MCI).

#### Troubleshooting

Trees being compared must have identical tips. (If you have a use case for comparing trees with non-identical tips, do file a [GitHub issue](https://github.com/ms609/TreeDist/issues/new?title=Non-identical+tips) or drop the package maintainer an e-mail.)

To determine which tips do not occur in both trees, try:

```
library("TreeTools")
setdiff(TipLabels(tree1), TipLabels(tree2)) # In tree1 but not tree2
setdiff(TipLabels(tree2), TipLabels(tree1)) # In tree2 but not tree1
```
#### Author(s)

[Martin R. Smith](https://orcid.org/0000-0001-5660-1727) [\(martin.smith@durham.ac.uk\)](mailto:martin.smith@durham.ac.uk)

# **References**

MacKay DJC (2003). *Information Theory, Inference, and Learning Algorithms*. Cambridge University Press, Cambridge. <https://www.inference.org.uk/itprnn/book.pdf>.

Meila M (2007). "Comparing clusterings—an information based distance." *Journal of Multivariate Analysis*, 98(5), 873–895. [doi:10.1016/j.jmva.2006.11.013.](https://doi.org/10.1016/j.jmva.2006.11.013)

Smith MR (2020). "Information theoretic Generalized Robinson-Foulds metrics for comparing phylogenetic trees." *Bioinformatics*, 36(20), 5007–5013. [doi:10.1093/bioinformatics/btaa614.](https://doi.org/10.1093/bioinformatics/btaa614)

Vinh NX, Epps J, Bailey J (2010). "Information theoretic measures for clusterings comparison: variants, properties, normalization and correction for chance." *Journal of Machine Learning Research*, 11, 2837–2854. [doi:10.1145/1553374.1553511.](https://doi.org/10.1145/1553374.1553511)

#### See Also

Other tree distances: [JaccardRobinsonFoulds\(](#page-6-1)), [KendallColijn\(](#page-9-1)), [MASTSize\(](#page-17-1)), [MatchingSplitDistance\(](#page-18-1)), [NNIDist\(](#page-25-1)), [NyeSimilarity\(](#page-27-1)), [PathDist\(](#page-29-1)), [Robinson-Foulds](#page-32-1), [SPRDist\(](#page-39-1))

#### <span id="page-46-0"></span>TreeInfo 47

#### Examples

```
tree1 <- ape::read.tree(text="((((a, b), c), d), (e, (f, (g, h))));")
tree2 <- ape::read.tree(text="(((a, b), (c, d)), ((e, f), (g, h)));")
tree3 <- ape::read.tree(text="((((h, b), c), d), (e, (f, (g, a))));")
# Best possible score is obtained by matching a tree with itself
DifferentPhylogeneticInfo(tree1, tree1) # 0, by definition
SharedPhylogeneticInfo(tree1, tree1)
SplitwiseInfo(tree1) # Maximum shared phylogenetic information
# Best possible score is a function of tree shape; the splits within
# balanced trees are more independent and thus contain less information
SplitwiseInfo(tree2)
# How similar are two trees?
SharedPhylogeneticInfo(tree1, tree2) # Amount of phylogenetic information in common
attr(SharedPhylogeneticInfo(tree1, tree2, reportMatching = TRUE), "matching")
VisualizeMatching(SharedPhylogeneticInfo, tree1, tree2) # Which clades are matched?
DifferentPhylogeneticInfo(tree1, tree2) # Distance measure
DifferentPhylogeneticInfo(tree2, tree1) # The metric is symmetric
# Are they more similar than two trees of this shape would be by chance?
ExpectedVariation(tree1, tree2, sample=12)["DifferentPhylogeneticInfo", "Estimate"]
# Every split in tree1 conflicts with every split in tree3
# Pairs of conflicting splits contain clustering, but not phylogenetic,
# information
SharedPhylogeneticInfo(tree1, tree3) # = 0MutualClusteringInfo(tree1, tree3) # > 0
# Converting trees to Splits objects can speed up multiple comparisons
splits1 <- TreeTools::as.Splits(tree1)
splits2 <- TreeTools::as.Splits(tree2)
SharedPhylogeneticInfoSplits(splits1, splits2)
MatchingSplitInfoSplits(splits1, splits2)
MutualClusteringInfoSplits(splits1, splits2)
```
<span id="page-46-1"></span>TreeInfo *Information content of splits within a tree*

#### <span id="page-46-2"></span>Description

Sum the entropy (ClusteringEntropy()), clustering information content (ClusteringInfo()), or phylogenetic information content (SplitwiseInfo()) across each split within a phylogenetic tree, or the consensus of a set of phylogenetic trees (ConsensusInfo()). This value will be greater than the total information content of the tree where a tree contains multiple splits, as these splits are not independent and thus contain mutual information that is counted more than once

# Usage

```
SplitwiseInfo(x, p = NULL, sum = TRUE)ClusteringEntropy(x, p = NULL, sum = TRUE)
ClusteringInfo(x, p = NULL, sum = TRUE)
## S3 method for class 'phylo'
ClusteringEntropy(x, p = NULL, sum = TRUE)
## S3 method for class 'list'
ClusteringEntropy(x, p = NULL, sum = TRUE)
## S3 method for class 'multiPhylo'
ClusteringEntropy(x, p = NULL, sum = TRUE)
## S3 method for class 'Splits'
ClusteringEntropy(x, p = NULL, sum = TRUE)
## S3 method for class 'phylo'
ClusteringInfo(x, p = NULL, sum = TRUE)
## S3 method for class 'list'
ClusteringInfo(x, p = NULL, sum = TRUE)
## S3 method for class 'multiPhylo'
ClusteringInfo(x, p = NULL, sum = TRUE)
## S3 method for class 'Splits'
ClusteringInfo(x, p = NULL, sum = TRUE)ConsensusInfo(trees, info = "phylogometric", p = 0.5, check.tips = TRUE)
```
### Arguments

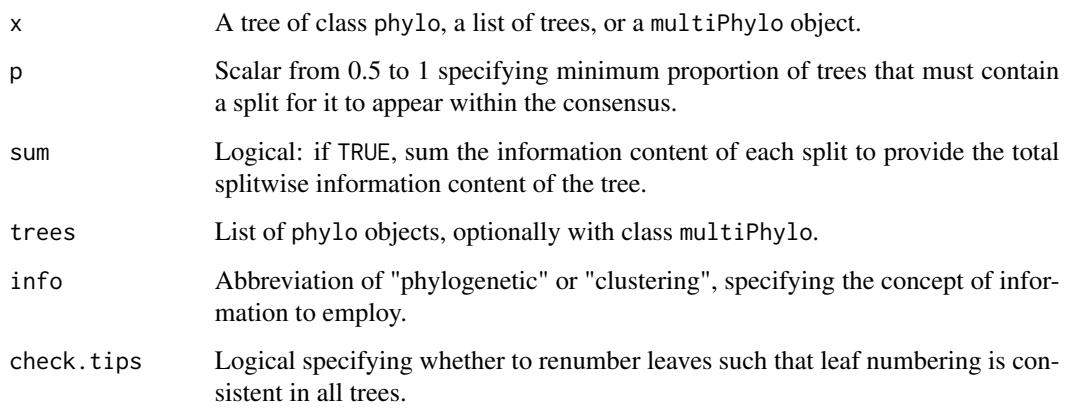

#### <span id="page-48-0"></span>TreeInfo 49

# Value

SplitwiseInfo(), ClusteringInfo() and ClusteringEntropy() return the splitwise information content of the tree – or of each split in turn, if sum = FALSE – in bits.

ConsensusInfo() returns the splitwise information content of the majority rule consensus of trees.

# Clustering information

Clustering entropy addresses the question "how much information is contained in the splits within a tree". Its approach is complementary to the phylogenetic information content, used in [SplitwiseInfo\(\)](#page-46-2). In essence, it asks, given a split that subdivides the leaves of a tree into two partitions, how easy it is to predict which partition a randomly drawn leaf belongs to (Meila2007; Vinh et al. 2010).

Formally, the entropy of a split *S* that divides *n* leaves into two partitions of sizes *a* and *b* is given by *H(S)* = - *a/n* log *a/n* - *b/n* log *b/n*.

Base 2 logarithms are conventionally used, such that entropy is measured in bits. Entropy denotes the number of bits that are necessary to encode the outcome of a random variable: here, the random variable is "what partition does a randomly selected leaf belong to".

An even split has an entropy of 1 bit: there is no better way of encoding an outcome than using one bit to specify which of the two partitions the randomly selected leaf belongs to.

An uneven split has a lower entropy: membership of the larger partition is common, and thus less surprising; it can be signified using fewer bits in an optimal compression system.

If this sounds confusing, let's consider creating a code to transmit the cluster label of two randomly selected leaves. One straightforward option would be to use

- 00 = "Both leaves belong to partition A"
- 11 = "Both leaves belong to partition B"
- $\theta$ 1 = 'First leaf in A, second in B'
- 10 = 'First leaf in B, second in  $A'$

This code uses two bits to transmit the partition labels of two leaves. If partitions A and B are equiprobable, this is the optimal code; our entropy – the average information content required per leaf – is 1 bit.

Alternatively, we could use the (suboptimal) code

- $0 =$  "Both leaves belong to partition A"
- 111 = "Both leaves belong to partition B"
- 101 = 'First leaf in A, second in  $B'$
- 110 = 'First leaf in B, second in  $A'$

If A is much larger than B, then most pairs of leaves will require just a single bit (code  $\emptyset$ ). The additional bits when 1+ leaf belongs to B may be required sufficiently rarely that the average message requires fewer than two bits for two leaves, so the entropy is less than 1 bit. (The optimal coding strategy will depend on the exact sizes of A and B.)

As entropy measures the bits required to transmit the cluster label of each leaf (Vinh2010: p. 2840), the information content of a split is its entropy multiplied by the number of leaves.

#### <span id="page-49-0"></span>Phylogenetic information

Phylogenetic information expresses the information content of a split in terms of the probability that a uniformly selected tree will contain it (Thorley et al. 1998).

#### Consensus information

The information content of splits in a consensus tree is calculated by interpreting support values (i.e. the proportion of trees containing each split in the consensus) as probabilities that the true tree contains that split, following Smith (2022).

### Author(s)

[Martin R. Smith](https://orcid.org/0000-0001-5660-1727) [\(martin.smith@durham.ac.uk\)](mailto:martin.smith@durham.ac.uk)

#### References

Smith MR (2022). "Using information theory to detect rogue taxa and improve consensus trees." *Systematic Biology*, syab099. [doi:10.1093/sysbio/syab099.](https://doi.org/10.1093/sysbio/syab099)

Thorley JL, Wilkinson M, Charleston M (1998). "The information content of consensus trees." In Rizzi A, Vichi M, Bock H (eds.), *Advances in Data Science and Classification*, 91–98. Springer, Berlin. [doi:10.1007/9783642722530\\_12.](https://doi.org/10.1007/978-3-642-72253-0_12)

Vinh NX, Epps J, Bailey J (2010). "Information theoretic measures for clusterings comparison: variants, properties, normalization and correction for chance." *Journal of Machine Learning Research*, 11, 2837–2854. [doi:10.1145/1553374.1553511.](https://doi.org/10.1145/1553374.1553511)

# See Also

An introduction to the phylogenetic information content of a split is given in [SplitInformation\(\)](https://ms609.github.io/TreeTools/reference/SplitInformation.html) and in a [package vignette.](https://ms609.github.io/TreeDist/articles/information.html)

Other information functions: [SplitEntropy\(](#page-36-1)), [SplitSharedInformation\(](#page-37-1))

#### Examples

```
library("TreeTools", quietly = TRUE)
```

```
SplitwiseInfo(PectinateTree(8))
tree <- read.tree(text = "(a, b, (c, (d, e, (f, g)0.8))0.9);")
SplitwiseInfo(tree)
SplitwiseInfo(tree, TRUE)
```

```
# Clustering entropy of an even split = 1 bit
ClusteringEntropy(TreeTools::as.Splits(c(rep(TRUE, 4), rep(FALSE, 4))))
```

```
# Clustering entropy of an uneven split < 1 bit
ClusteringEntropy(TreeTools::as.Splits(c(rep(TRUE, 2), rep(FALSE, 6))))
```
tree1 <- TreeTools::BalancedTree(8) tree2 <- TreeTools::PectinateTree(8)

```
ClusteringInfo(tree1)
ClusteringEntropy(tree1)
ClusteringInfo(list(one = tree1, two = tree2))
ClusteringInfo(tree1) + ClusteringInfo(tree2)
ClusteringEntropy(tree1) + ClusteringEntropy(tree2)
ClusteringInfoDistance(tree1, tree2)
MutualClusteringInfo(tree1, tree2)
# Clustering entropy with uncertain splits
tree <- ape::read.tree(text = "(a, b, (c, (d, e, (f, g)0.8))0.9);")
ClusteringInfo(tree)
ClusteringInfo(tree, TRUE)
# Support-weighted information content of a consensus tree
set.seed(0)
trees <- list(RandomTree(8), RootTree(BalancedTree(8), 1), PectinateTree(8))
cons \leq consensus(trees, p = 0.5)
p <- SplitFrequency(cons, trees) / length(trees)
plot(cons)
LabelSplits(cons, signif(SplitwiseInfo(cons, p, sum = FALSE), 4))
ConsensusInfo(trees)
LabelSplits(cons, signif(ClusteringInfo(cons, p, sum = FALSE), 4))
ConsensusInfo(trees, "clustering")
```
<span id="page-50-1"></span>VisualizeMatching *Visualise a matching*

# Description

Depict the splits that are matched between two trees using a specified [Generalized Robinson–Foulds](https://ms609.github.io/TreeDist/articles/Generalized-RF.html) similarity measure.

# Usage

```
VisualizeMatching(
  Func,
  tree1,
  tree2,
  setPar = TRUE,
  precision = 3L,
  Plot = plot.phylo,
  matchZeros = TRUE,
  plainEdges = FALSE,
  edge.width = 1,
  edge.color = "black",
  ...
)
```
# Arguments

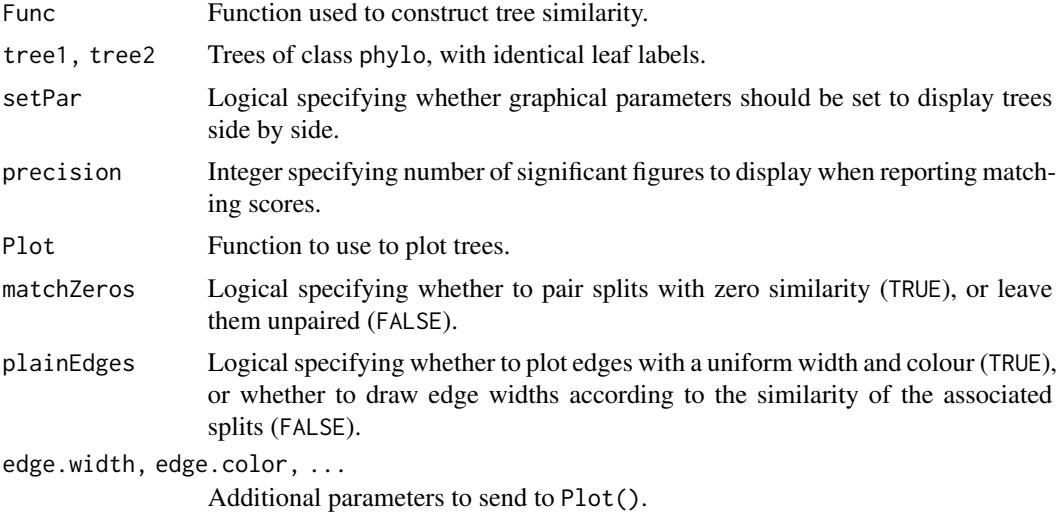

### Details

Note that when visualizing a Robinson–Foulds distance (using Func = RobinsonFouldsMatching), matched splits are assigned a *similarity* score of 1, which is deducted from the total number of splits to calculate the Robinson–Foulds *distance*. Unmatched splits thus contribute one to total tree distance.

#### Author(s)

[Martin R. Smith](https://orcid.org/0000-0001-5660-1727) [\(martin.smith@durham.ac.uk\)](mailto:martin.smith@durham.ac.uk)

# Examples

```
tree1 <- TreeTools::BalancedTree(6)
tree2 <- TreeTools::PectinateTree(6)
```
VisualizeMatching(RobinsonFouldsMatching, tree1, tree2) VisualizeMatching(SharedPhylogeneticInfo, tree1, tree2, matchZeros = FALSE)

# <span id="page-52-0"></span>**Index**

∗ cluster functions cluster-statistics, [4](#page-3-0) KMeansPP, [12](#page-11-0) ∗ information functions SplitEntropy, [37](#page-36-0) SplitSharedInformation, [38](#page-37-0) TreeInfo, [47](#page-46-0) ∗ pairwise tree distances CompareAll, [6](#page-5-0) ∗ tree distances JaccardRobinsonFoulds, [7](#page-6-0) KendallColijn, [10](#page-9-0) MASTSize, [18](#page-17-0) MatchingSplitDistance, [19](#page-18-0) NNIDist, [26](#page-25-0) NyeSimilarity, [28](#page-27-0) PathDist, [30](#page-29-0) Robinson-Foulds, [33](#page-32-0) SPRDist, [40](#page-39-0) TreeDistance, [42](#page-41-0) ∗ tree space functions cluster-statistics, [4](#page-3-0) MappingQuality, [15](#page-14-0) MapTrees, [16](#page-15-0) median.multiPhylo, [21](#page-20-0) MSTSegments, [24](#page-23-0) SpectralEigens, [36](#page-35-0) AllSplitPairings, [3](#page-2-0) ape::consensus(), *[22](#page-21-0)* cluster-statistics, [4](#page-3-0) ClusteringEntropy *(*TreeInfo*)*, [47](#page-46-0) ClusteringInfo *(*TreeInfo*)*, [47](#page-46-0) ClusteringInfoDist *(*TreeDistance*)*, [42](#page-41-0) ClusteringInfoDistance *(*TreeDistance*)*, [42](#page-41-0) ClusteringInfoDistance(), *[22](#page-21-0)* CompareAll, [6](#page-5-0) ConsensusInfo *(*TreeInfo*)*, [47](#page-46-0)

DifferentPhylogeneticInfo *(*TreeDistance*)*, [42](#page-41-0) DistanceFromMedian *(*cluster-statistics*)*, [4](#page-3-0) DistFromMed *(*cluster-statistics*)*, [4](#page-3-0)

Entropy, [7](#page-6-0) ExpectedVariation *(*TreeDistance*)*, [42](#page-41-0)

GetParallel *(*StartParallel*)*, [41](#page-40-0)

InfoRobinsonFoulds *(*Robinson-Foulds*)*, [33](#page-32-0) InfoRobinsonFouldsSplits *(*Robinson-Foulds*)*, [33](#page-32-0)

JaccardRobinsonFoulds, [7,](#page-6-0) *[11](#page-10-0)*, *[19](#page-18-0)*, *[21](#page-20-0)*, *[28](#page-27-0)[–31](#page-30-0)*, *[35](#page-34-0)*, *[41](#page-40-0)*, *[46](#page-45-0)* JaccardSplitSimilarity *(*JaccardRobinsonFoulds*)*, [7](#page-6-0)

KCDiameter *(*KendallColijn*)*, [10](#page-9-0) KCVector *(*KendallColijn*)*, [10](#page-9-0) KendallColijn, *[9](#page-8-0)*, [10,](#page-9-0) *[19](#page-18-0)*, *[21](#page-20-0)*, *[28](#page-27-0)*, *[30,](#page-29-0) [31](#page-30-0)*, *[35](#page-34-0)*, *[41](#page-40-0)*, *[46](#page-45-0)* kmeans, *[12,](#page-11-0) [13](#page-12-0)* KMeansPP, *[5](#page-4-0)*, [12](#page-11-0)

LAPJV, [13](#page-12-0) LnTreesConsistentWithTwoSplits *(*SplitSharedInformation*)*, [38](#page-37-0) Log2TreesConsistentWithTwoSplits *(*SplitSharedInformation*)*, [38](#page-37-0)

makeCluster(), *[42](#page-41-0)* MappingQuality, *[5](#page-4-0)*, [15,](#page-14-0) *[18](#page-17-0)*, *[22](#page-21-0)*, *[25](#page-24-0)*, *[36](#page-35-0)* MapTrees, *[5](#page-4-0)*, *[15](#page-14-0)*, [16,](#page-15-0) *[22](#page-21-0)*, *[25](#page-24-0)*, *[36](#page-35-0)* MASTInfo *(*MASTSize*)*, [18](#page-17-0) MASTSize, *[9](#page-8-0)*, *[11](#page-10-0)*, [18,](#page-17-0) *[21](#page-20-0)*, *[28](#page-27-0)*, *[30,](#page-29-0) [31](#page-30-0)*, *[35](#page-34-0)*, *[41](#page-40-0)*, *[46](#page-45-0)* MatchingSplitDistance, *[9](#page-8-0)*, *[11](#page-10-0)*, *[19](#page-18-0)*, [19,](#page-18-0) *[28](#page-27-0)*, *[30,](#page-29-0) [31](#page-30-0)*, *[35](#page-34-0)*, *[41](#page-40-0)*, *[46](#page-45-0)*

MatchingSplitDistanceSplits *(*MatchingSplitDistance*)*, [19](#page-18-0) MatchingSplitInfo *(*TreeDistance*)*, [42](#page-41-0) MatchingSplitInfoDistance *(*TreeDistance*)*, [42](#page-41-0) MatchingSplitInfoSplits *(*TreeDistance*)*, [42](#page-41-0) MeanCentDist *(*cluster-statistics*)*, [4](#page-3-0) MeanCentroidDist *(*cluster-statistics*)*, [4](#page-3-0) MeanCentroidDistance *(*cluster-statistics*)*, [4](#page-3-0) MeanMSTEdge *(*cluster-statistics*)*, [4](#page-3-0) MeanNN *(*cluster-statistics*)*, [4](#page-3-0) median.multiPhylo, *[5](#page-4-0)*, *[15](#page-14-0)*, *[18](#page-17-0)*, [21,](#page-20-0) *[25](#page-24-0)*, *[36](#page-35-0)* MeilaMutualInformation *(*MeilaVariationOfInformation*)*,  $23$ MeilaVariationOfInformation, [23](#page-22-0) MSTSegments, *[5](#page-4-0)*, *[15](#page-14-0)*, *[18](#page-17-0)*, *[22](#page-21-0)*, [24,](#page-23-0) *[36](#page-35-0)* MutualClusteringInfo *(*TreeDistance*)*, [42](#page-41-0) MutualClusteringInformation *(*TreeDistance*)*, [42](#page-41-0) MutualClusteringInfoSplits *(*TreeDistance*)*, [42](#page-41-0)

NNIDiameter *(*NNIDist*)*, [26](#page-25-0) NNIDist, *[9](#page-8-0)*, *[11](#page-10-0)*, *[19](#page-18-0)*, *[21](#page-20-0)*, [26,](#page-25-0) *[30,](#page-29-0) [31](#page-30-0)*, *[35](#page-34-0)*, *[41](#page-40-0)*, *[46](#page-45-0)* NyeSimilarity, *[9](#page-8-0)*, *[11](#page-10-0)*, *[19](#page-18-0)*, *[21](#page-20-0)*, *[28](#page-27-0)*, [28,](#page-27-0) *[31](#page-30-0)*, *[35](#page-34-0)*, *[41](#page-40-0)*, *[46](#page-45-0)* NyeSimilarity(), *[9](#page-8-0)* NyeSplitSimilarity *(*NyeSimilarity*)*, [28](#page-27-0)

parCapply(), *[42](#page-41-0)* path.dist(), *[6](#page-5-0)*, *[31](#page-30-0)* PathDist, *[9](#page-8-0)*, *[11](#page-10-0)*, *[19](#page-18-0)*, *[21](#page-20-0)*, *[28](#page-27-0)*, *[30](#page-29-0)*, [30,](#page-29-0) *[35](#page-34-0)*, *[41](#page-40-0)*, *[46](#page-45-0)* PathVector *(*KendallColijn*)*, [10](#page-9-0) phangorn::mast(), *[19](#page-18-0)* phylo, *[10](#page-9-0)* PhylogeneticInfoDistance *(*TreeDistance*)*, [42](#page-41-0) plot.default(), *[32](#page-31-0)* Plot3, [32](#page-31-0) pmax, *[46](#page-45-0)* pmin, *[46](#page-45-0)* Project *(*MapTrees*)*, [16](#page-15-0) ProjectionQuality *(*MappingQuality*)*, [15](#page-14-0)

Robinson-Foulds, [33](#page-32-0) RobinsonFoulds *(*Robinson-Foulds*)*, [33](#page-32-0)

RobinsonFouldsInfo *(*Robinson-Foulds*)*, [33](#page-32-0) RobinsonFouldsMatching *(*Robinson-Foulds*)*, [33](#page-32-0) RobinsonFouldsSplits *(*Robinson-Foulds*)*, [33](#page-32-0) segments(), *[25](#page-24-0)* SetParallel *(*StartParallel*)*, [41](#page-40-0) SharedPhylogeneticInfo *(*TreeDistance*)*, [42](#page-41-0) SharedPhylogeneticInfoSplits *(*TreeDistance*)*, [42](#page-41-0) SpectralClustering *(*SpectralEigens*)*, [36](#page-35-0) SpectralEigens, *[5](#page-4-0)*, *[15](#page-14-0)*, *[18](#page-17-0)*, *[22](#page-21-0)*, *[25](#page-24-0)*, [36](#page-35-0) SplitDifferentInformation *(*SplitSharedInformation*)*, [38](#page-37-0) SplitEntropy, [37,](#page-36-0) *[40](#page-39-0)*, *[50](#page-49-0)* SplitsCompatible, [38](#page-37-0) SplitSharedInformation, *[37](#page-36-0)*, [38,](#page-37-0) *[50](#page-49-0)* SplitVector *(*KendallColijn*)*, [10](#page-9-0) SplitwiseInfo *(*TreeInfo*)*, [47](#page-46-0) SplitwiseInfo(), *[49](#page-48-0)* SPR.dist(), *[41](#page-40-0)* SPRDist, *[9](#page-8-0)*, *[11](#page-10-0)*, *[19](#page-18-0)*, *[21](#page-20-0)*, *[28](#page-27-0)*, *[30,](#page-29-0) [31](#page-30-0)*, *[35](#page-34-0)*, [40,](#page-39-0) *[46](#page-45-0)* StartParallel, [41](#page-40-0) StopParallel *(*StartParallel*)*, [41](#page-40-0) StrainCol *(*MSTSegments*)*, [24](#page-23-0) SumOfRanges *(*cluster-statistics*)*, [4](#page-3-0) SumOfVariances *(*cluster-statistics*)*, [4](#page-3-0) SumOfVars *(*cluster-statistics*)*, [4](#page-3-0)

TreeDistance, *[9](#page-8-0)*, *[11](#page-10-0)*, *[19](#page-18-0)*, *[21](#page-20-0)*, *[28](#page-27-0)*, *[30,](#page-29-0) [31](#page-30-0)*, *[35](#page-34-0)*, *[41](#page-40-0)*, [42](#page-41-0) TreeInfo, *[37](#page-36-0)*, *[40](#page-39-0)*, [47](#page-46-0) TreesConsistentWithTwoSplits *(*SplitSharedInformation*)*, [38](#page-37-0) TreeTools::ConsensusWithout(), *[22](#page-21-0)* TreeTools::MSTEdges(), *[25](#page-24-0)*

vapply(), *[6](#page-5-0)* VisualizeMatching, [51](#page-50-0) VisualizeMatching(), *[35](#page-34-0)*, *[45](#page-44-0)*